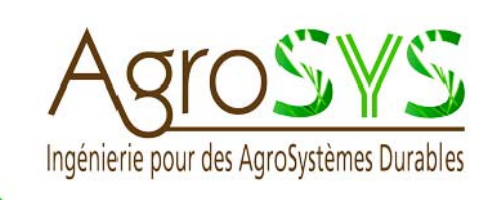

# PROJET ENTREPRENEURIAL Création d'un restaurant durable annexé à une exploitation agricole

Projet d'étudiants Ingénieurs 2019

Thomas Cédat, Nastassja Dodet, Claire Melot et Lisa Nogré

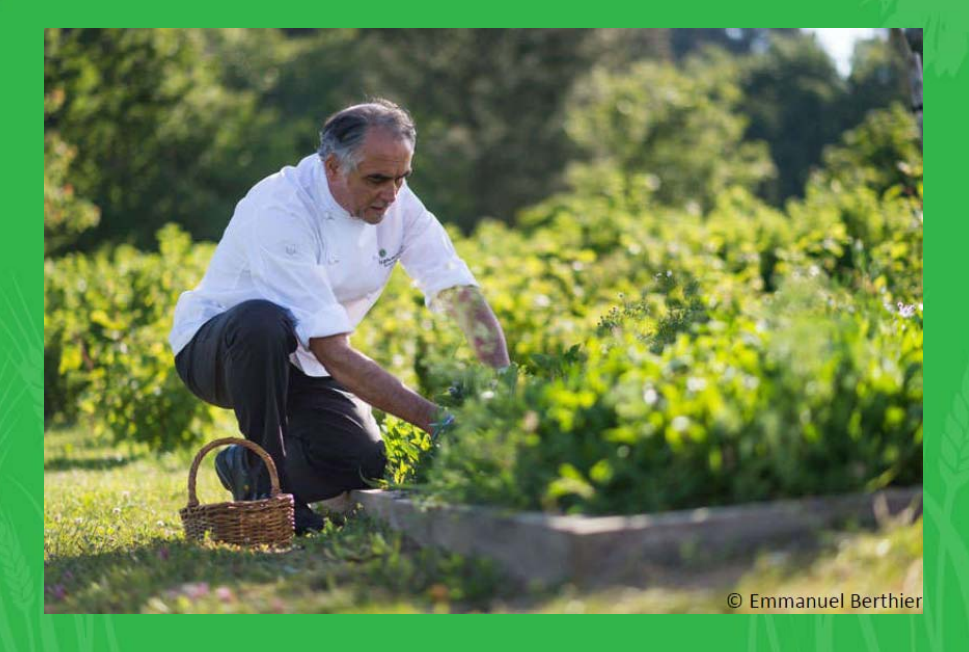

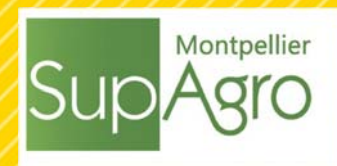

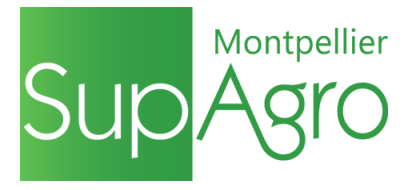

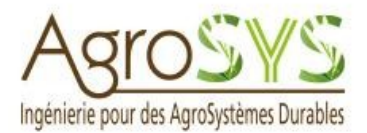

# **Rapport technique – Projet d'élèves ingénieurs n°8**

# **Projet entrepreneurial – Création d'un restaurant durable annexé à une exploitation agricole Cas appliqué au projet Agro-Ecopôle du Mas de Mirabeau**

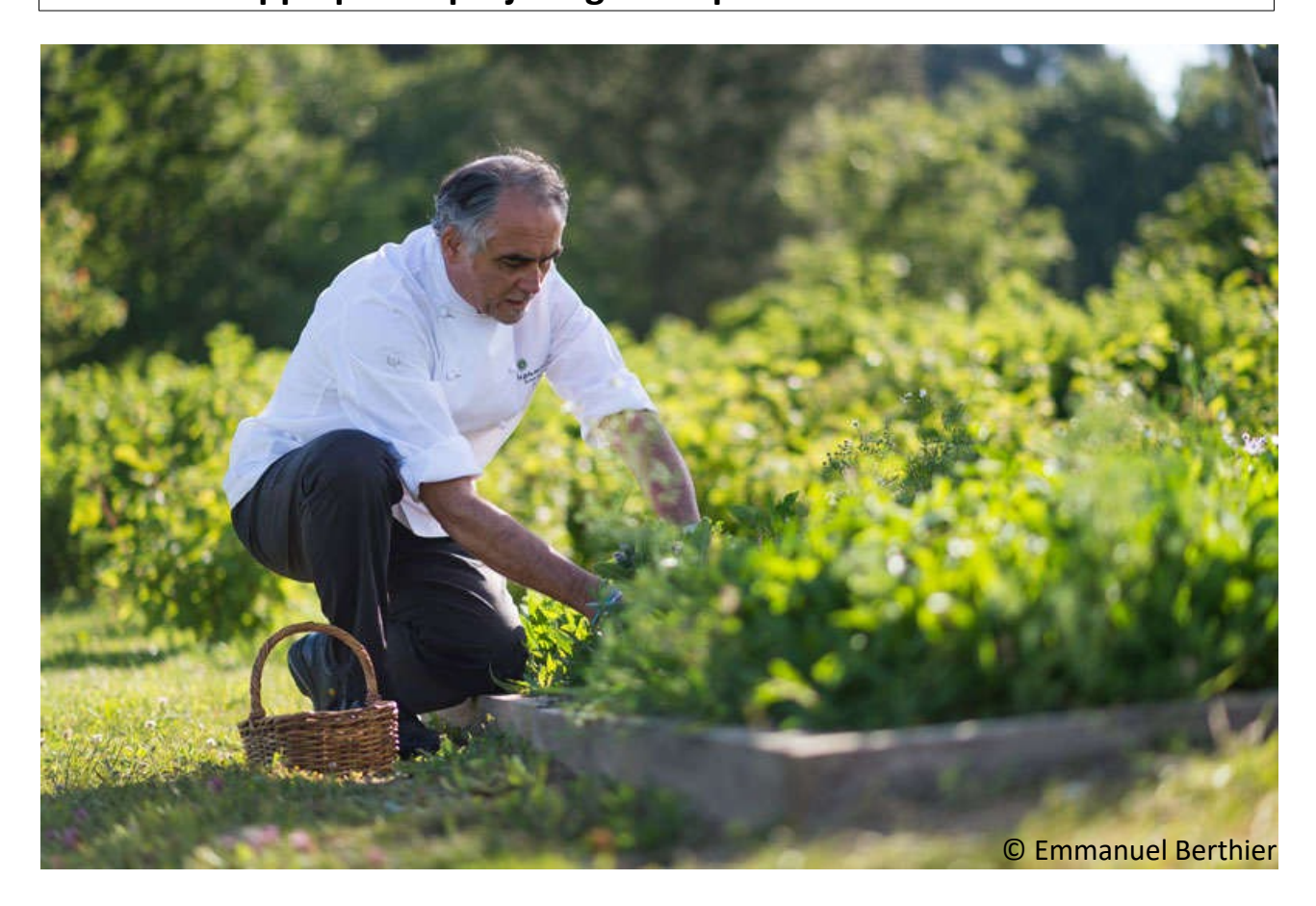

**Par** Thomas CÉDAT, Nastassja DODET, Claire MELOT et Lisa NOGRÉ **Organisme commanditaire :** Chaire AgroSYS **Tuteur commanditaire :** Mathieu BAYOT **Tuteur Montpellier SupAgro :** Hélène DORCHE **Année de soutenance :** 2019

**Présenté le :** 19/12/19 **Devant le jury :** Mathieu BAYOT, responsable de la chaire partenariale AgroSYS Hélène Dorche, UMR MOISA, département SESG, chargée de mission Risques

Pour citer cet ouvrage : Cédat, Dodet, Melot, Nogré (2019). Projet entrepreneurial – Création d'un restaurant durable annexé à une exploitation agricole. Projet d'élèves ingénieurs n°8. Montpellier SupAgro. 39 pages.

# <span id="page-3-0"></span>Avertissement

Le présent document rend compte d'un travail d'investigation et d'analyse réalisé dans le cadre d'une activité pédagogique.

Le PEI (projet d'étudiants ingénieurs) fait partie de la formation ingénieur, il débute en fin de première année d'école (bac + 3) et se termine au cours de la deuxième année ; les étudiants concernés ne sont pas alors spécialisés et c'est pour beaucoup d'entre eux le premier travail d'ordre professionnel.

Le temps imparti à la rédaction apparaît souvent limité eu égard à la complexité du sujet.

Au lecteur ainsi averti d'en tenir compte dans la prise en compte de cette production intellectuelle.

# <span id="page-4-1"></span>Résumé opérationnel

<span id="page-4-2"></span>L'idée de l'implantation d'un restaurant dont l'impact environnemental est largement limité par l'utilisation des ressources locales et l'optimisation de celles-ci a été proposé par la Chaire AgroSYS<sup>[\[1\]](#page-26-0)</sup> dans le cadre du Projet d'Étudiants Ingénieurs. En effet, la dimension entrepreneuriale de ce projet permet aux étudiants intéressés de découvrir ce domaine peu développé en école. La créativité et l'innovation sont mis en valeur au travers de ce projet. Le but n'est donc pas de tirer des conclusions franches sur la faisabilité de cette structure mais il réside plutôt dans la réflexion autour de l'élaboration d'une telle structure.

Le travail a été organisé en plusieurs séquences permettant dans une démarche entrepreneuriale d'aboutir à l'élaboration théorique d'une telle structure. Après une phase d'acquisition de connaissances dans le domaine de l'entrepreneuriat, une phase d'élaboration de Business Models conditionnés par des hypothèses a permis de préciser le projet. Ensuite, le Business Model hypothétique a été confronté à la réalité afin de pouvoir ajuster la proposition de valeur. Le modèle définitif a permis d'établir un plan financier pour l'élaboration de cette structure dans le cadre du projet Agro-Ecopôle du Mas de Mirabeau dirigé par le Conservatoire des Espaces Naturels Languedoc-Roussillon. L'activité de restauration a finalement été mise au centre des réflexions sur la structure, autour de laquelle des activités pédagogiques de sensibilisation à l'environnement au travers de l'alimentation et de l'agriculture sont étudiées dans un souci de cohérence avec l'intérêt de la structure.

# <span id="page-4-0"></span>Mots clés

Restauration – Durabilité – Entrepreneuriat – Sensibilisation

# <span id="page-5-1"></span>Abstract

For the Engineering Students Project, the AgroSys Chair has proposed the idea of the implantation of a restaurant whose environmental impact is limited by the use of the local resources and their optimisation. Indeed, the entrepreneurial dimension of the project allows the interested students to discover this field which is poorly developed in school. The creativity and the innovation are highlighted through this project. The goal is not to have clear conclusions about the feasibility but to have a thinking around the development of such a structure.

The work was organised in several part that lead to the theoretical elaboration of this kind of structure in an entrepreneurial approach. An acquisition phase of entrepreneurial knowledges followed by an elaboration phase of Business Models conditioned by assumptions allowed to define precisely the project. Then, the hypothetical Business Model was confronted to the reality in order to be able to adjust the value propositions. The final model helped to establish the financial plan of this structure in the project context of the Agro-Ecopôle of the Mas de Mirabeau directed by Languedoc-Roussillon Natural Spaces Conservatory. The catering activity was put at the centre of the reflections. Educational activities to raise awareness about the environment through food and agriculture was studied around this principal activity, to be consistent with the interest of the structure.

# <span id="page-5-0"></span>Keywords

Catering – Sustainability – Entrepreneurship – Awareness

# <span id="page-6-0"></span>Remerciements

Merci à Mathieu BAYOT et à Hélène DORCHE, respectivement notre commanditaire et notre tutrice, de nous avoir accompagnés tout au long de ce projet, de nous avoir apportés des connaissances et une structure propice à l'élaboration de ce travail.

Merci à l'équipe pédagogique des Projets d'Étudiants Ingénieurs, particulièrement Géraldine AUMASSON et Assimine AHAMADA, pour leurs interventions et leur écoute durant cette période de PEI.

Nous remercions également le CEN-LR, et tout particulièrement Aude LANGLAIS et Thibaut RODRIGUEZ de l'équipe de l'Agro-Ecopôle pour nous avoir accordé de leur temps et permis de travailler en collaboration avec leur projet.

# <span id="page-7-0"></span>Table des matières

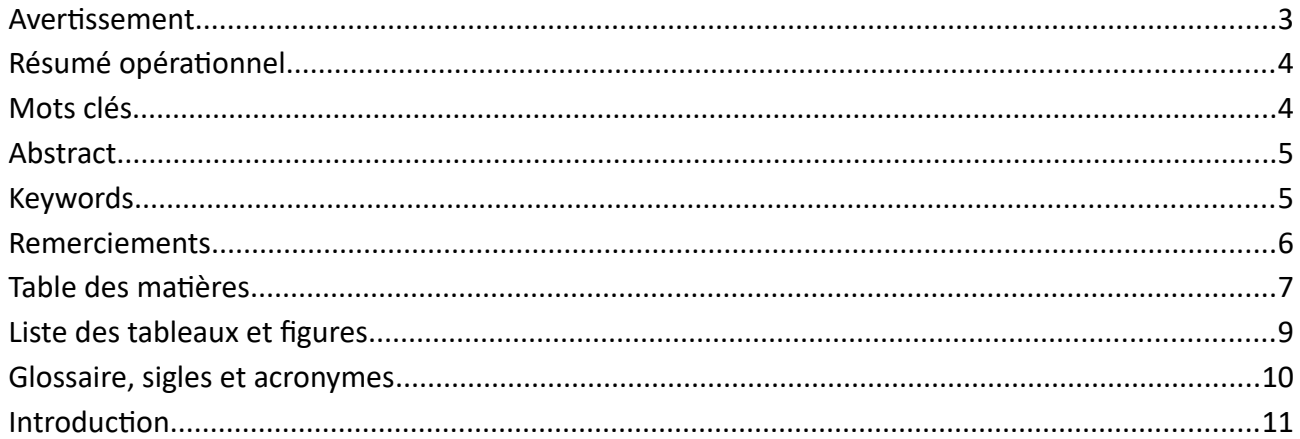

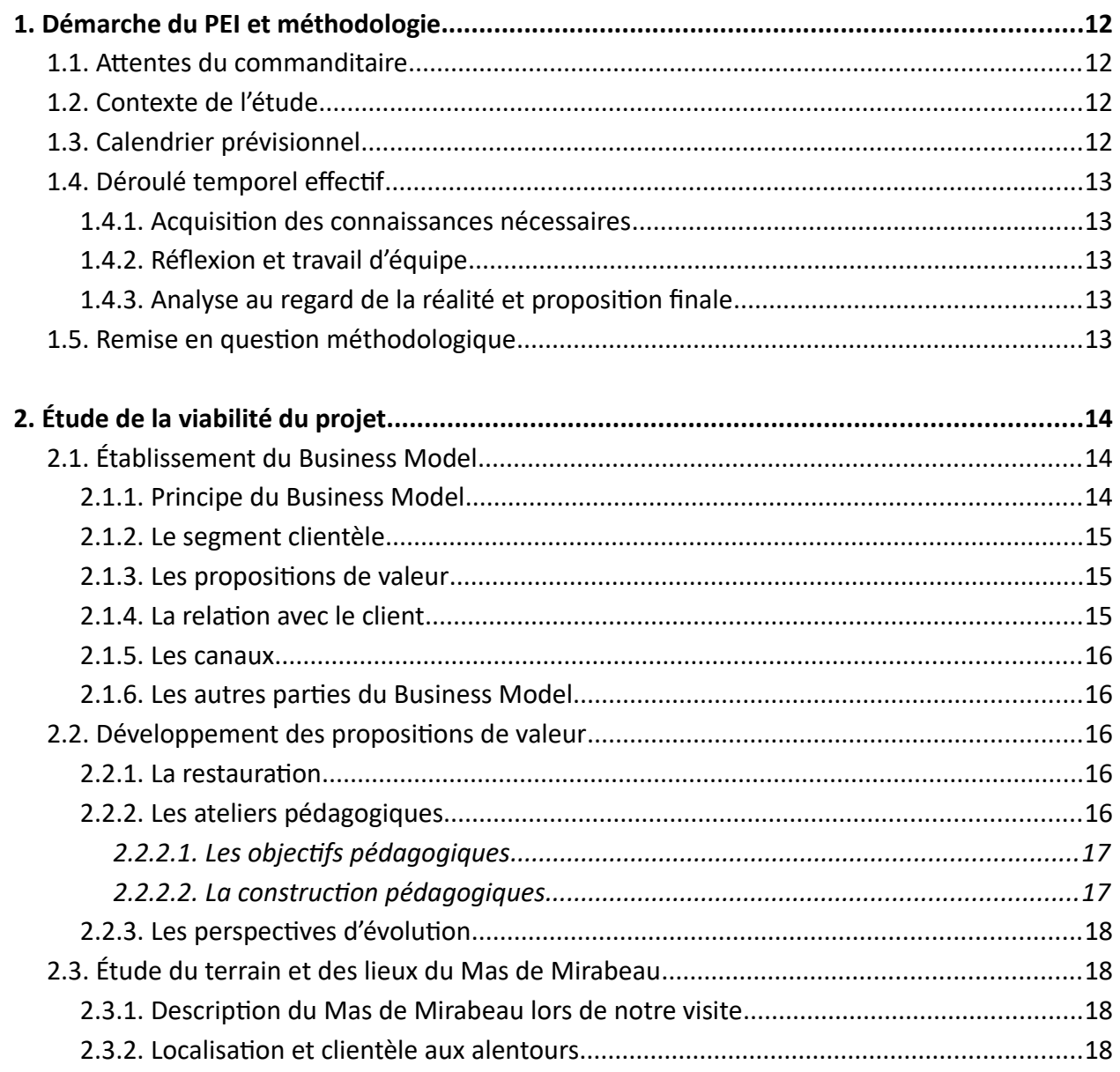

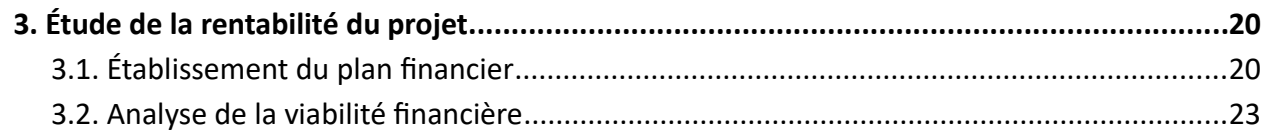

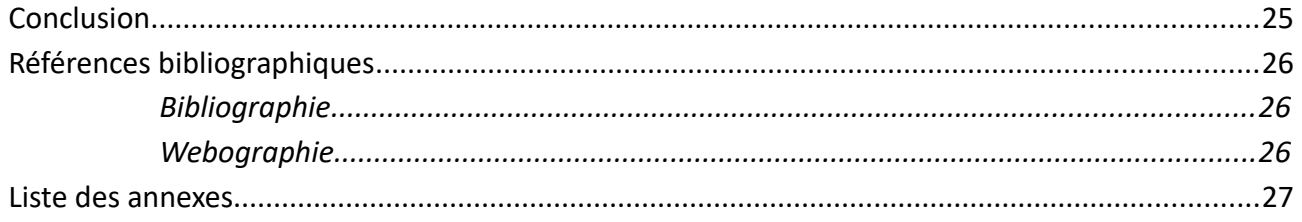

# <span id="page-9-0"></span>Liste des tableaux et figures

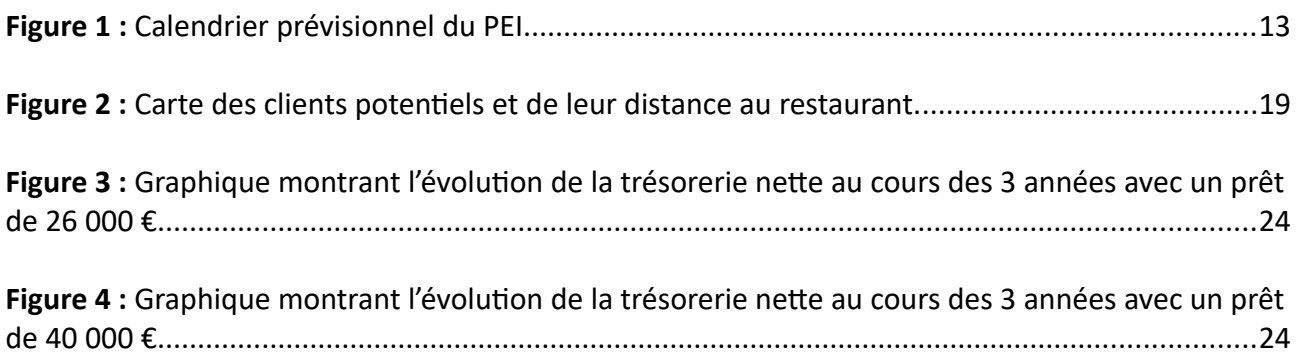

# <span id="page-10-0"></span>Glossaire, sigles et acronymes

**PEI :** Projet d'Étudiants Ingénieurs

**CEN-LR :** Conservatoire des Espaces Naturels Languedoc-Roussillon

**BM :** Business Model

**Business Model :** modèle économique. Document synthétique qui décrit le fonctionnement d'une société et sa place sur un marché donné.

**Business Model Canvas :** trame de présentation du Business Model. Format synthétique et visuel, qui met en avant les mots clés pour avoir une vision d'ensemble des grands enjeux du Business Model.

# <span id="page-11-0"></span>Introduction

Ce projet d'étudiants ingénieurs est un projet entrepreneurial à l'initiative des étudiants. La constatation d'une déconnexion entre l'alimentation, l'agriculture et plus largement, l'environnement, a induit une volonté de créer une structure propice au développement de ces liens. La sensibilisation à travers la restauration et la découverte de l'agriculture est alors le moyen auquel nous nous sommes intéressés pour développer une telle structure.

La création de cette structure a tout d'abord été étudiée sans contexte spatiale, le but étant de développer un modèle applicable à une multitude de lieux. La découverte du projet Agro-Ecopôle en cours de PEI nous a alors permis d'appliquer notre modèle théorique à un cas concret pour aller plus loin dans notre projet.

Nous présenterons d'abord la démarche et les aspects méthodologiques du PEI puis notre travail sera développé au travers une étude de viabilité comprenant la construction de notre modèle économique et de notre plan financier.

# <span id="page-12-3"></span>1. Démarche du PEI et méthodologie

# <span id="page-12-2"></span>1.1. Attentes du commanditaire

Au vu des enjeux environnementaux actuels, nos modes de consommation classiques sont remis en question. Dans ce cadre là, un groupe d'étudiants ingénieurs souhaite mettre en valeur le lien entre l'aliment et le champs aux yeux des moins avertis. Ainsi est né la volonté de concevoir un restaurant qui aurait pour but de renforcer ce lien tout en ayant un impact environnemental réduit. Initialement, l'idée de lier le restaurant à une exploitation agricole a été envisagée pour à la fois réduire l'impact environnemental en favorisant l'échelle locale et en faire un lieu de sensibilisation à l'environnement au travers de la relation aliment-agriculture. L'intérêt de ce PEI est de découvrir et de s'initier à l'entrepreneuriat en suivant des étapes clés : acquisition de connaissances entrepreneuriales, construction d'un modèle économique et confrontation avec le terrain, établissement d'un plan financier. Ce PEI a une dimension particulière en comparaison aux autres PEI puisqu'il ne répond pas à une commande précise d'un organisme mais plutôt à la volonté des étudiants de mener un projet entrepreneurial à leur initiative, avec seulement leurs connaissances et leur créativité comme point de départ. Cela a été permis grâce à l'opportunité offerte aux étudiants de proposer leur propre projet entrepreneurial comme Projet d'Étudiants Ingénieurs.

# <span id="page-12-1"></span>1.2. Contexte de l'étude

Nous avons commencé le projet entrepreneurial sur une base très théorique, sans attache spatiale et sans travail antérieur sur le sujet. Cela a contribué à la difficulté d'appropriation du sujet et il nous a été compliqué d'établir un modèle économique sans repère. En voyant l'évolution du projet, M. Bayot nous a donc proposé, en juin, de contacter les porteurs du projet Agro-Ecopôle du Mas de Mirabeau. Ce projet initié par le CEN-LR et la mairie de Fabrègues consiste en la réhabilitation d'un ancien vignoble abandonné appartenant à la commune de Fabrègues. Ayant un bâti préexistant à réhabiliter ainsi que des terres destinées à l'agriculture et à un espace forestier, cet espace semblait adapté à notre étude. Nous avons rencontré Aude Langlais et Thibaut Rodriguez du CEN-LR pour comprendre leur projet et voir si travailler ensemble était pertinent. Il s'est avéré qu'étudier notre PEI dans le cadre de l'Agro-Ecopôle serait enrichissant pour les deux partis. Cette collaboration nous permettra de rentrer dans des détails pour la constitution du Business Model et du plan financier, et apportera des pistes de réflexion pour l'utilisation du bâti pour le CEN-LR et la mairie de Fabrègues.

# <span id="page-12-0"></span>1.3. Calendrier prévisionnel

Le calendrier prévisionnel (**[Figure 1](#page-13-5)**) établi entre les étudiants et les tuteurs permet de répartir le travail dans le temps en prenant en compte les contraintes de chacun. Le projet devait se découper en 3 grandes phases : une première phase d'acquisition de connaissances sur l'entrepreneuriat suivie d'une période de construction et de validation d'un Business Model. Enfin, la construction d'un plan financier viendra conclure ce PEI.

<span id="page-13-5"></span>

| <b>Tâches</b>                                                   | Date de<br>début | Date de fin | Février | Mars | Avril | Mai | Juin | Juillet | Août | Septembre | Octobre | Novembre | Décembre |
|-----------------------------------------------------------------|------------------|-------------|---------|------|-------|-----|------|---------|------|-----------|---------|----------|----------|
| Cadrage du projet                                               | 12/02/19         | 11/06/19    |         |      |       |     |      |         |      |           |         |          |          |
| Phase d'acquisition des connaissances sur l'entrepreneuriat     | 12/03/19         | 18/04/19    |         |      |       |     |      |         |      |           |         |          |          |
| Fabriquer le Business Model de notre projet                     | 28/03/19         | 27/05/19    |         |      |       |     |      |         |      |           |         |          |          |
| Faire le cahier des charges du PEI                              | 02/04/19         | 11/06/19    |         |      |       |     |      |         |      |           |         |          |          |
| Construire un cahier des charges du terrain                     | 09/05/19         | 11/06/19    |         |      |       |     |      |         |      |           |         |          |          |
| Trouver un (ou des) terrain(s) pour implanter le projet         | 09/05/19         | 11/06/19    |         |      |       |     |      |         |      |           |         |          |          |
|                                                                 |                  |             |         |      |       |     |      |         |      |           |         |          |          |
| Conduite du projet                                              | 12/06/19         | 30/09/19    |         |      |       |     |      |         |      |           |         |          |          |
| Enquêter sur le terrain                                         | 12/06/19         | 30/09/19    |         |      |       |     |      |         |      |           |         |          |          |
| Confronter les hypothèses du BM à la réalité du Mas de Mirabeau | 02/09/19         | 30/09/19    |         |      |       |     |      |         |      |           |         |          |          |
|                                                                 |                  |             |         |      |       |     |      |         |      |           |         |          |          |
| Clôture du projet                                               | 01/10/19         | 20/12/19    |         |      |       |     |      |         |      |           |         |          |          |
| Construire un bilan financier                                   | 01/10/19         | 30/11/19    |         |      |       |     |      |         |      |           |         |          |          |
| <b>Finalisation des livrables</b>                               | 01/10/19         | 30/11/19    |         |      |       |     |      |         |      |           |         |          |          |
| Préparatin de la soutenance                                     | 01/12/19         | 20/12/19    |         |      |       |     |      |         |      |           |         |          |          |

<span id="page-13-6"></span>*Figure 1 : Calendrier prévisionnel du PEI*

# <span id="page-13-4"></span>1.4. Déroulé temporel effectif

#### <span id="page-13-3"></span>1.4.1. Acquisition des connaissances nécessaires

L'entrepreneuriat étant un domaine totalement nouveau pour les quatre étudiants du groupe, l'acquisition de connaissances dans ce domaine est primordiale pour comprendre le cheminement de pensée nécessaire à la construction d'un tel projet. Pour cela, nous nous sommes appuyés sur le Business Model Nouvelle Génération de Alexander Osterwalder et Yves Pigneur<sup>[\[2\]](#page-26-4)</sup>. En effet, cet ouvrage appuyé par l'intervention de M. Bayot et H. Dorche nous a permis de comprendre comment construire un modèle économique à l'aide du Business Model Canvas.

### <span id="page-13-2"></span>1.4.2. Réflexion et travail d'équipe

Après avoir intégrées ces connaissances, nous avons chacun tenté d'établir un modèle économique en se concentrant sur la proposition de valeur et la partie droite du Business Model Canvas, soit le segment clientèle, les canaux et relations avec ceux-ci et les sources de revenu. Nous avons ensuite partagé nos modèles afin d'en construire un qui regroupe les idées convergentes du groupe. Les réunions avec M. Bayot et H. Dorche ont permis de trier ces idées et de les remettre en question.

### <span id="page-13-1"></span>1.4.3. Analyse au regard de la réalité et proposition finale

Après l'élaboration d'un premier Business Model, il a fallu confronter les hypothèses que nous avions faites afin d'ajuster le modèle à la réalité. Pour cela, nous avons établi des questionnaires à destination des agriculteurs, des restaurateurs et des potentiels clients afin de tester notre modèle. Dans ce cadre, des entretiens téléphoniques ou des échanges dans un cadre informel ont été menés par chaque étudiant séparément durant l'été. Ces échanges ainsi que les multiples réunions avec les tuteurs ont permis d'aboutir à un ultime Business Model.

# <span id="page-13-0"></span>1.5. Remise en question méthodologique

Le PEI nous a permis d'être confronté au monde professionnel et à ses problématiques, en particulier dans le domaine de l'entrepreneuriat. Cela induit des remises en question fréquentes. Celles-ci pourront servir d'avertissement pour les futurs PEI entrepreneuriaux.

### • Acquisition de connaissances sur l'entrepreneuriat

L'acquisition de connaissances sur l'entrepreneuriat a constitué une difficulté induisant un manque d'autonomie du groupe. En effet, l'intervention de nos tuteurs à de multiples reprises a été nécessaire pour comprendre le déroulement de la construction d'un projet entrepreneurial afin d'avancer. Ces lacunes ont aussi été l'une des causes de perte de temps dans le déroulé du PEI. Cela aurait pu être réduit en étudiant une bibliographie plus large en amont.

• Appropriation d'un projet entrepreneurial

Le projet venant d'une initiative étudiante, l'appropriation du sujet pour l'ensemble du groupe a nécessité un temps que nous aurions pu peut-être écourter en améliorant les temps d'échange du groupe sur le sujet. De plus, le sujet initial étant imprécis et sans ancrage à un lieu ou à un projet existant, il a été difficile pour le groupe de construire un modèle économique et de réaliser un travail détaillé avant d'appliquer le modèle au projet Agro-Ecopôle.

### • Déroulé temporel effectif

Le calendrier prévisionnel du PEI n'a pas pu être exécuté comme tel. Cela est dû à la sous estimation du temps nécessaire à l'acquisition de connaissances et l'appropriation du sujet. Les conséquences sont un temps moindre pour la confrontation du modèle au terrain, des pistes et des contacts intéressants développés trop tard pour leur utilisation dans ce PEI. Cela amène un travail moins abouti qu'espéré et un peu de frustration sur certains aspects du projet qui auraient pu être développés avec plus de temps.

# <span id="page-14-2"></span>2. Étude de la viabilité du projet

# <span id="page-14-1"></span>2.1. Établissement du Business Model

# <span id="page-14-0"></span>2.1.1. Principe du Business Model

Le Business Model Canvas décrit dans Business Model Nouvelle Génération<sup>[1]</sup> permet d'expliquer "les principes selon lesquels une organisation crée, délivre et capture de la valeur". Il se décompose en 9 parties qui permettent d'expliciter les différentes dimensions de l'organisation, c'est-à-dire les clients, l'offre, l'infrastructure et la viabilité financière.

Ces 9 composantes sont :

- le segment clientèle : les types de clients que nous souhaitons toucher,
- la proposition de valeur : ce que nous souhaitons offrir pour chaque segment clientèle,
- les canaux : les moyens pour transmettre notre proposition de valeur au segment clientèle,
- les relations avec le client : ce que nous proposons pour faire revenir le client, pour entretenir une relation sur le long terme avec lui et le fidéliser,
- le flux de revenus : les façons dont nos activités nous rapportent concrètement de l'argent,
- les ressources clés : les actifs que nous possédons et dont nous avons besoin pour délivrer notre proposition de valeur,
- les activités clés : les activités principales réalisées pour délivrer notre proposition de valeur,

Montpellier SupAgro - Institut national d'études supérieures en sciences agronomiques de Montpellier 2 place Pierre Viala - 34060 Montpellier cedex 02 - [http://www.supagro.fr](http://www.supagro.fr/)

- les partenaires clés : les organismes extérieurs, les ressources humaines nécessaires pour délivrer notre proposition de valeur,
- la structure des coûts : quels sont les coûts qu'engendre notre proposition de valeur.

Nous nous sommes appuyé sur ce canva pour construire notre Business Model (**[Annexe A](#page-28-0)**) .

### <span id="page-15-2"></span>2.1.2. Le segment clientèle

Lors de la première construction du Business Model, nous souhaitions proposer la restauration et les animations aux touristes et aux familles locales, et la restauration uniquement aux locaux. En effet, puisque les touristes ne viendront qu'en période de vacances et les familles plutôt le weekend, il faut penser à avoir des clients en semaine, et ceci grâce aux locaux. Mais les citadins risquent de ne pas pouvoir venir manger le midi. Nous avons alors décidé de cibler les travailleurs. Ainsi, notre activité de restauration s'adresse aux travailleurs locaux surtout le midi, aux familles locales le midi et le soir surtout le midi en week-end, et aux touristes le midi et le soir surtout le soir en vacances.

Au cours de notre réflexion, nous avons décidé d'intégrer les écoles à notre Business Model en leur proposant les animations, car c'est aussi une activité périodique et que nous souhaitons réaliser cette activité en semaine hors vacances. Mais lorsque nous sommes allés interroger la mairie et les écoles sur le terrain, nous nous sommes rendus compte qu'il serait plus intéressant de proposer les animations aux centres aérés. Ainsi, notre activité d'animation s'adresse aux touristes le mercredi pendant toute les vacances et le week-end en plus lors des vacances estivales, aux familles locales le week-end surtout hors vacances d'été, et aux centres aérés le mercredi toute l'année.

# <span id="page-15-1"></span>2.1.3. Les propositions de valeur

Nous avons construit une proposition de valeur différente pour chaque segment clientèle et pour chaque type d'activité. Ainsi, nous avons un restaurant implanté dans un espace agricole existant proposant :

- une expérience champêtre avec une cuisine du terroir pour les touristes,
- une expérience champêtre avec une cuisine locale et paysanne pour les familles locales,
- une cuisine simple, saine, rapide et bon marché pour les travailleurs locaux.

Nous définissons une expérience champêtre comme une expérience hors de la ville et du quotidien, au coeur de la nature et de l'agriculture.

Ensuite, nous avons des animations autour de l'agriculture durable pour retracer le chemin du produit à l'assiette proposant :

- des ateliers de découverte pour les touristes et les familles locales,
- des cycles de formations couplés à une découverte gustative pour les centres aérés.

### <span id="page-15-0"></span>2.1.4. La relation avec le client

De même que pour la proposition de valeur, nous avons construit une relation différente avec chaque type de client :

- une fidélisation en offrant un repas ou une boisson pour les travailleurs locaux,
- une suggestion d'activités par le client pour les familles locales et les touristes,

• un apprentissage dans la durée, avec un cycle de formation co-construit avec les animateurs pour les centres aérés.

### <span id="page-16-4"></span>2.1.5. Les canaux

Les canaux sont importants à définir car certains d'entre eux peuvent être payant et devrons donc rentrer dans la construction du plan financier. Nous utilisons donc comme canaux Internet grâce à un site et aux réseaux sociaux, des partenariats avec des associations et le réseau de producteurs pour faire de la publicité sur les marchés, le bouche à oreille, l'office du tourisme et les guides de voyage et enfin le réseau du Mas de Mirabeau.

## <span id="page-16-3"></span>2.1.6. Les autres parties du Business Model

Notre flux de revenus se basera sur les revenus générés par la restauration et par les animations. Nous n'avons pour ressources clés que notre formation d'ingénieur agronome et SAADS. Nos activités clés sont la restauration et l'animation.

Nos partenaires clés sont la mairie qui est propriétaire du foncier, l'office du tourisme de Montpellier auquel est rattachée la commune de Fabrègues, les centres aérés locaux et le Mas de Mirabeau lui-même.

Enfin la structure des coûts est principalement composée de la location du foncier, de l'aménagement du restaurant et des salaires.

# <span id="page-16-2"></span>2.2. Développement des propositions de valeur

# <span id="page-16-1"></span>2.2.1. La restauration

Comme défini plus haut, nous entendons par expérience champêtre une expérience hors de la ville et du quotidien, au cœur de la nature et de l'agriculture. Au travers de cette expérience, nous souhaitons rapprocher les citadins de la campagne et des champs, de la provenance même des aliments de leur assiette, et de leur offrir un moment de détente.

La cuisine que nous souhaitons proposer est une cuisine saine avec des produits locaux et de saison. Les recettes préparées seront même disponibles pour les clients afin qu'ils puissent les reproduire et qu'ils comprennent qu'il est possible de cuisiner de bons plats quelque soit la saison. Nous espérons ainsi les inciter à cuisiner par eux-même.

Quant aux travailleurs, le but est de leur offrir la possibilité de manger rapidement mais sainement tout en leur proposer une véritable pause au milieu de la journée.

# <span id="page-16-0"></span>2.2.2. Les ateliers pédagogiques

Alors que nous nous alimentons principalement dans des supermarchés dont les produits proposés sont déconnectés de la saisonnalité, nous sommes loin de connaître le chemin de « la ferme à la fourchette » de nos aliments. Afin de retracer ce chemin, le restaurant propose des activités pédagogiques favorisant une alimentation saine, savoureuse, de qualité et durable pour l'Homme et le territoire à l'intention de ses clients (des familles, des locaux et des touristes) mais aussi auprès des jeunes.

## <span id="page-17-1"></span>*2.2.2.1. Les objectifs pédagogiques*

Ce projet vise plusieurs objectifs :

- (re)donner du sens et de la valeur au territoire auprès de nos jeunes et de nos clients, en faisant découvrir les différentes cultures et pratiques qui façonnent l'Occitanie et qui sont à l'origine des produits consommés localement,
- (re)découvrir le plaisir de bien manger, avec des goûts variés et apprendre à cultiver afin de responsabiliser les clients à une alimentation locale, diversifiée et de saison,
- (re)donner un côté humain et présent à l'alimentation via la découverte des productions, de leur saisonnalité, des sens, du savoir-faire local (vin, fromage, bière…) et l'échange avec les agriculteurs.

Les ateliers seraient construits en association avec les centres aérés afin que nos jeunes deviennent davantage acteurs de leur alimentation. Ces ateliers visent à stimuler leurs sens et leur esprit critique afin qu'ils deviennent porte-paroles auprès de leur entourage. Au travers de temps d'échange, nous souhaitons responsabiliser à la fois les enfants et les parents et les sensibiliser aux sciences et métiers liés à l'agriculture et à l'alimentation.

De plus, le restaurant met en valeur des produits issus du territoire pour promouvoir une alimentation locale tout en participant à l'activité économique du lieu. Ce projet a pour but d'apporter au Mas de Mirabeau une attractivité et un échange à travers le développement des liens humains entre enfants, parents, touristes et agriculteurs. Éventuellement, si la proposition d'offre est acceptée, les bâtis du Mas du Mirabeau serviront de point de vente pour les agriculteurs.

# <span id="page-17-0"></span>*2.2.2.2. La construction pédagogiques*

Afin de proposer des séances pédagogiques, ludiques et attractives pour nos clients et les enfants, les thèmes ont été construit de la manière suivante afin de répondre aux objectifs cités ci-dessus (**[Annexe B](#page-29-0)**). Tout d'abord, nous élaborons un constat à partir de différents témoignages. Puis à partir de ce constat, nous créons des ateliers afin de remédier à ce constat. Certaines associations ou écoles agricoles proposent des ateliers pédagogiques autour de l'alimentation. Il nous a été pertinent de s'inspirer ou de reprendre quelques-unes de ses initiatives. Le gouvernement recense l'intégralité des initiatives auprès des enfants au travers de témoignages afin de créer une connaissance partagée. Pour chacune de ses initiatives est référencée l'association ou la personne référente à contacter afin de former au mieux notre intervenant à cet atelier.En fonction de l'activité, nous pourrions avoir recours à un prestataire ponctuel et à d'autres prestataires. Certaines activités nécessitent quant à elles de former un prestataire auprès d'associations, ou de les contacter directement.

Le premier témoignage « J'ai un élève qui se fait des sandwichs chips et pain de mie comme repas du soir » permet d'obtenir un premier constat duquel découle le thème 1 : Apprendre à s'alimenter dans un souci de santé. A partir de ce thème nous pouvons établir des ateliers, eux même déclinés en une ou plusieurs séances. Chaque atelier est proposé à un type de public, établis selon l'âge et le profil.

## <span id="page-18-2"></span>2.2.3. Les perspectives d'évolution

Afin que les lieux deviennent un lieu d'attractivité, d'échange, et de bienveillance, nous aimerions mettre en place dans l'avenir différentes activités comme :

- le principe du "café suspendu": un client qui prend un café a la possibilité de donner un 1 € en plus afin de l'offrir à une personne dans le besoin,
- offrir une bière aux personnes qui viennent jouer de la musique entre amis à table afin d'attirer des clients,
- créer des activités du soir comme du théâtre d'improvisation, ou rassembler des conteurs d'histoire, très populaire en Angleterre,
- s'ouvrir à des élèves de lycée ZEP afin de les aider à consommer autrement dans un soucis de santé.

# <span id="page-18-1"></span>2.3. Étude du terrain et des lieux du Mas de Mirabeau

## <span id="page-18-0"></span>2.3.1. Description du Mas de Mirabeau lors de notre visite

En entrant dans le Mas de Mirabeau nous traversons une zone oléicole puis une zone viticole. Une fois arrivé devant le premier bâtis, nous avons d'un côté un petit potager et de l'autre une mare avec un espace de jeux. Entre les cultures et les bâtis se trouve une petite forêt qui donne du charme au lieu. Le bémol est la proximité avec l'autoroute qui peut se faire entendre les jours de vent. Le lieu est constitué de vieux bâtis et de deux cours délimitées par un muret de pierres. Ces bâtis offrent un côté rustique et agréable. La première cours est très aérée et servira de bureaux pour les agriculteurs, avec un point de vente, un hangar et un atelier de bricolage. La deuxième cours servira de terrasse pour le restaurant. Le deuxième étage du bâtiment, donnant accès à cette cours accueillera le restaurant, tandis que le premier étage sera dédié aux activités pédagogiques (**[Annexe C](#page-33-0)**).

Lors de notre première visite sur les lieux, nous avons rencontré une école d'architecture qui travaillait sur la construction d'un abris agricole commun. Nous avons eu l'occasion de visiter les bâtis et d'échanger avec eux sur leur potentiel et leur éventuel devenir. La viticultrice nous a fait visiter les nouvelles installations pour la vinification. Les installations sont récente, avec un matériel de pointe. Le lieu a été récemment aménagé ce qui offre un cadre très agréable. La visite de la cave suivi de la dégustation étaient très ludique et intéressante, confirmant l'intérêt d'un atelier d'initiation à la viti-œnologie.

# <span id="page-18-3"></span>2.3.2. Localisation et clientèle aux alentours

Nous nous sommes rendus sur les lieux afin d'observer l'éventuelle clientèle un mardi en période scolaire et un autre jours hors période scolaire. Nous avons observé différents points d'attraction comme :

- le parking d'un chemin de randonnée à 1 minute en voiture du restaurant. Sur les lieux nous avons croisé divers familles avec des enfants de 4-10 ans. De plus le restaurant se trouve près d'une piste cyclable qui peut également constituer une clientèle,
- les campings à quelques kilomètres,
- la ville de Fabrègues où nous sommes allés observer la clientèle dans trois restaurants de la concurrence. Un restaurant proposait des produits nobles à bas prix comme des coquilles Saint-Jacques ou du foie gras. Un autre était plutôt de type brasserie avec de la convivialité et un menu du jour à bas prix. Les deux restaurant proposaient un vaste choix. Notre restaurant se différencie grâce à une carte simple et épuré, un menu du jour au même prix et des produits locaux, de saison dans un cadre champêtre. Avec la venue du soleil, les terrasses étaient complètes,
- l'Office du tourisme de Fabrègues et de Montpellier afin d'estimer l'attractivité touristique,
- les écoles, afin de discuter avec les principaux des écoles primaires. Nous souhaitons encourager les écoles des villages alentours à participer au projet, sachant qu'ils sont déjà orientés vers un apprentissage de l'agriculture durable avec une cantine biologique et un potager.

Nous ciblons la population de Montpellier, ses environs et les villages à proximité. Mais les clients potentiels sont éloignés du restaurant et devront donc se déplacer (**[Figure 2](#page-19-0)**).

<span id="page-19-0"></span>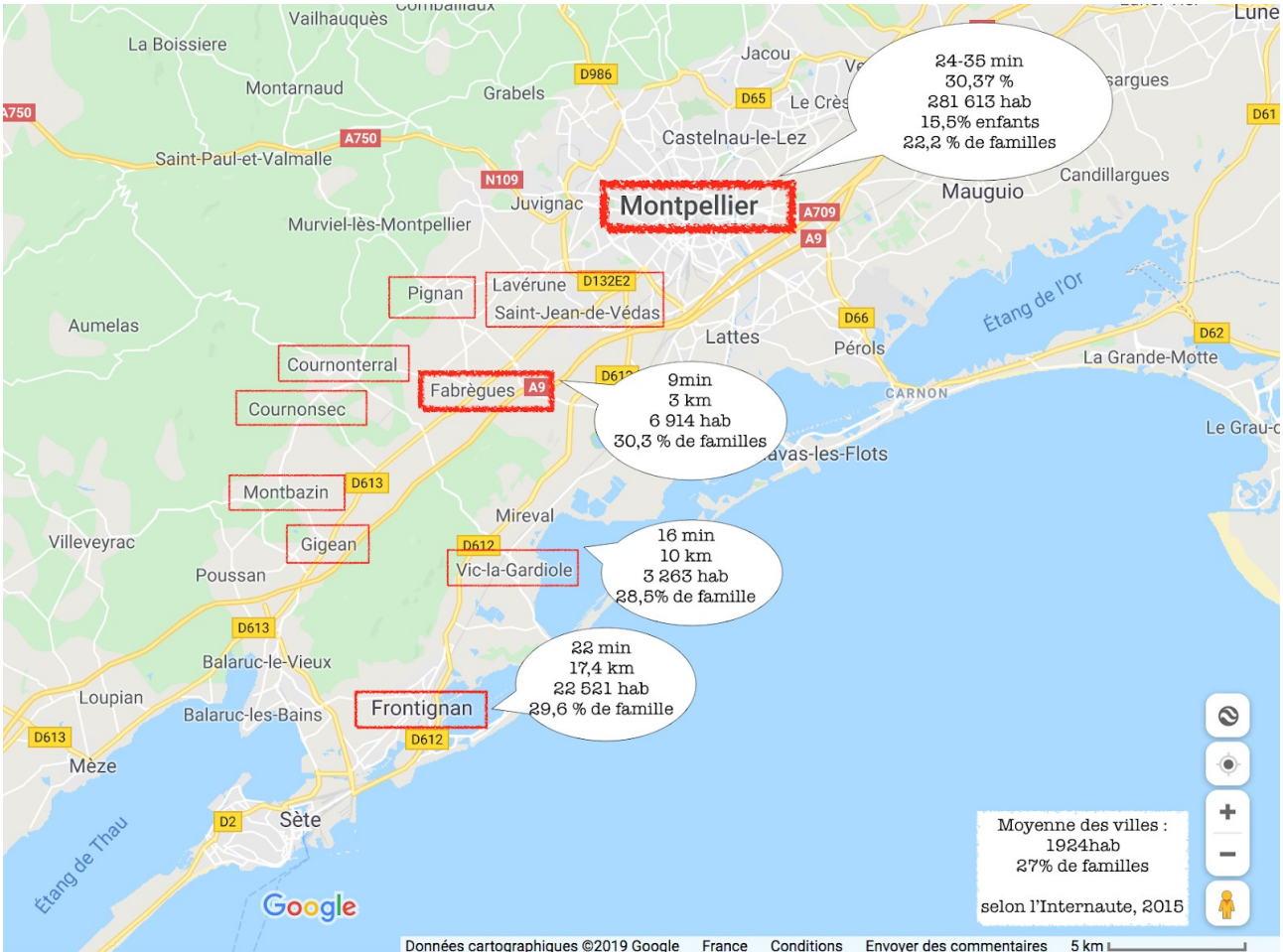

*Figure 2 : Carte des clients potentiels et de leur distance au restaurant.*

# <span id="page-20-1"></span>3. Étude de la rentabilité du projet

# <span id="page-20-0"></span>3.1. Établissement du plan financier

Ce document est le point clé de la démarche entrepreneurial. En effet un projet ne peut être envisagé que lorsque le plan financier prévisionnelle est solide. Ce plan financier comprend :

- un compte de résultat
- un bilan prévisionnel
- <span id="page-20-5"></span><span id="page-20-2"></span>• un plan de trésorerie

Le compte de résultat est un document comptable qui retrace les charges et les produits de l'entreprise sur une période donnée que nommée l'exercice comptable<sup>[\[3](#page-26-5)] [\[4\]](#page-26-8)</sup>. C'est le premier document que nous allons établir dans ce plan puisqu'il est simple de pouvoir prévoir les différentes charges et produits que nous allons avoir dans l'entreprise. Nous avons alors établi le compte de résultat prévisionnel sur 3 années d'exercice. La première année comprend les charges et les produits de Mars à Décembre, puis la 2ème et 3ème année est compris entre Janvier et Décembre.

#### Restauration :

Dans le cas d'un restaurant, les ventes de marchandises et les charges d'approvisionnement vont se déduire des prévisions du nombre de clients que nous aurions au sein de notre restaurant. Ainsi nous avons réalisé un tableau dynamique où nous avons estimé les nombres de clients par mois et par type de client (**[Annexe D.1.](#page-35-0), [Annexe D.2.](#page-36-0) et [Annexe D.3.](#page-37-0)**).

<span id="page-20-4"></span>Ces estimations sont basés sur des consultations des affluences au niveau de Fabrègues tout au long de l'année<sup>[\[5\]](#page-26-7)</sup>, puis de l'analyse des différentes entreprises qui se trouvent autour du Mas de Mirabeau. Par exemple, pour le mois de Mars, nous avons considéré pour le calcul du nombre de travailleurs qu'il y aura en moyenne 10 clients travailleurs par midi pendant la semaine. Sachant que nous sommes fermés du dimanche soir au lundi soir, nous avons donc 4 midis dans la semaine, et 4 semaines dans le mois ce qui donne 10 x 4 x 4 = 160 clients travailleurs pour le mois de mars. Ensuite pour le nombre de touriste, qui est susceptible de venir dans notre restaurant, nous nous sommes basés sur les affluences de personnes que nous avons eu par le biais de la mairie de Fabrègues et du site Internet<sup>[\[5\]](#page-26-7)</sup>. Nous avons réalisé ces perspectives sur une durée de 3 ans d'activité en considérant que le nombre de clients allez être croissant d'année en année du fait de la visibilité que va prendre notre restaurant. A partir de ces calculs nous avons pu obtenir une approximation du nombre de produits transformés et d'achat d'approvisionnement pour subvenir à notre demande clientèle.

Pour cela nous nous sommes basés sur un menu classique pour pouvoir poser des prix d'achat et de revente. A l'aide des prix de vente du marché de MERCADIS<sup>[\[6\]](#page-26-6)</sup> et de notre menu défini, nous obtenons un prix d'achat de 5 €. Ainsi à l'aide de notre tableau dynamique, cela nous permet d'avoir les coûts variables par le calcul suivant :

<span id="page-20-3"></span>*Coût variable* = *nb de clients*∗ *€ d ' achat du menu*

Pour avoir une marge commercial suffisamment important et être compétitif vis-à-vis des autres restaurateurs (analyse sur le terrain des différents prix proposés par les restaurants sur Fabrègues), nous avons fixés le prix de vente de notre menu à 15 €. Ce qui nous permet d'avoir un coefficient multiplicateur de 3 (coefficient généralement appliqué en restauration), et de se situer aux alentours des prix des différents restaurants de Fabrègues (entre 2 vins, Les Fils À Papa, O'papachico, etc.). Pour les boissons, nous nous sommes basés sur les consommations moyennes des français pour pouvoir calculer la marge commercial que nous pouvons faire sachant que nous avons notre tableau dynamique qui nous permet d'avoir le nombre de clients. D'après nos recherches, nous avons pu voir que 36 % consomme du vin, 31 % de la bière, 33 % des sodas et 87 % des français prennent un café à la fin du repas. Ainsi pour avoir le produit hors taxe, il faut faire :

*Produit boisson* = *0,31*∗*€ bière* + *0,36* ∗*€ vin*+ *0,33*∗ *€ soda*+ *0,87* ∗ *€ café*

#### Animations :

Dans le développement de notre entreprise, les activités proposées autour de l'agriculture est ce qui fait de notre projet quelque chose de réellement spéciale. Ces activités sont réalisées dans l'optique de sensibiliser sur le cheminement du produit de la terre à l'assiette. Pour cela, nous engageons un prestataire (animateur agricole) qui nous coûtera 25 € de l'heure. Pour ces activités, nous avons proposé de fixer le prix d'une animation éducative à 8 € les 3 heures le mercredi, samedi et dimanche midi. Nous aurons le mercredi les enfants du centre éducatif de Fabrègues, et ce sera essentiellement des familles les samedis et dimanches. De la même manière nous estimons le nombre de personnes qui vont venir à nos activités lors de ces 3 années d'exercices. Le produit de biens et de services se calcul de la manière suivante :

#### <span id="page-21-1"></span>*Produit de biens et de services* = *nb de clients*∗ *€ de l ' animation*

La rémunération de notre prestataire figurera dans nos achats de biens et de services (puisqu'il n'est pas un employé). Les achats comportent aussi les coûts de divers objets que nous allons mettre à disposition lors ces activités (par exemple : faire goûter les produits des agriculteurs du Mas de Mirabeau). Ainsi en fixant ce montant à 1 €, nous obtenons les coûts variables de l'activité.

#### Autres achats :

<span id="page-21-0"></span>Ces achats comprennent les frais d'électricité et d'eau que nous avons estimé à partir de consommation moyenne au mètre carrée d'un restaurant classique<sup>[\[7\]](#page-26-10)</sup>. De plus la création d'un restaurant inclus de nombreux frais : matériel de cuisine, décoration, communication ou encore honoraires d'un expert-comptable. Son ouverture s'accompagne également de formalités administratives à accomplir : les frais de greffe (coût création SAS), la rédaction des statuts ou encore la publication de l'annonce légale<sup>[\[8\]](#page-26-9)</sup>. Par conséquent nous avons pu voir dans notre cas qu'il faudrait engager: des frais de pub, des frais administratif et juridique (honoraires d'un expert comptable et avocat), des frais kilométriques pour aller jusqu'au marché MERCADIS pour tous les produits que nous ne pouvons pas nous fournir sur l'exploitation, des frais d'assurance tout risque, et des frais de matériel de cuisine de base tels que des papiers de cuisson, des sacs poubelles, des poches à douilles, etc. Il est important de souligner que les achats de formalités administratives tels que la licence IV (obligatoire en restauration), l'entrée au greffe, les frais de mise en place d'un site web et les frais de matériel de cuisine à long terme (four, plonge, etc.) sont des immobilisations et ne figurent pas ici.

#### Loyer :

Il est fixé par la mairie puisque c'est celle qui est propriétaire des murs et du terrain du Mas du Mirabeau. Le montant prévu pour le bâtiment où nous voulons nous installer est fixé à 250 € par mois. Comme la rénovation est prise en charge par la mairie, alors nous n'avons aucun investissement de construction à réaliser. Cependant en ce qui concerne tous les investissements intérieur de matériel, ils seront pris en charge par nous.

#### Rémunérations :

Après réflexion et de nombreux essaies sur le bénéfice final que nous obtenons, nous avons réalisé qu'il ne sert à rien d'avoir trop en personnel vu le nombre de clients que nous prévoyons. Par conséquent il a été décidé qu'il suffisait d'avoir seulement un chef en cuisine qui s'occupe de la gestion de stock alimentaire, de la cuisine et du nettoyage de la cuisine. Puis d'avoir en salle un serveur ou une serveuse pour s'occuper des réservations, du service ainsi que du bar pour les boissons. En ce qui concerne la plonge, nous pourrons compter soit sur le/la serveur(se) ou le chef de cuisine. Ainsi nous avons eu le coût de rémunérations de ces deux personnelles à l'aide de consultation au lycée hôtelier Georges Frêche. Cependant le revenue net que touche le personnel n'est pas réellement ce qui nous coûte. En effet il vient des charges patronales et sociales qui représente 42 % du salaire net. Pour avoir le coût total de ces charges, le calcul est le suivant :

#### <span id="page-22-0"></span>*Charges personnels* = *0,42*∗*rémunération net*

#### Dotations aux amortissements et provisions :

Comme nous l'avons mentionné précédemment, notre investissement se basera essentiellement sur le matériel de cuisine et sur l'achat de licences. Cette investissement sera des biens qui seront immobilisés au sein de l'entreprise, ainsi sur le plan comptable nous ne prendrons en compte que la détérioration au fils du temps de ce matériel. La dotation aux amortissements prend en compte cette dépréciation des biens de production, et apparaîtra sur le compte de résultat. Par conséquent nous avons épluché l'ensemble du matériel basique et des licences<sup>[\[9\]](#page-26-11)</sup> qu'il est nécessaire d'avoir pour les formalités administratives. Après évaluation de tout cela, nous obtenons un investissement total de 21 054 € pour le matériel de cuisine et un investissement sur les licences de 8 041,5 €. Généralement la détérioration de matériel de cuisine s'apprécie sur une durée de 10 ans tandis que pour un bien incorporelle (licence) cette détérioration s'apprécie sur une durée de 5 ans. Ainsi à partir de cela, nous calculons cette dotation de la manière suivante (pour l'année 1, nous comptons 10 mois) :

*Dotation aux amortissements* = investissement \* 
$$
\frac{1}{nb d' \text{ années de déterioration} * \frac{1}{12} * 10}
$$

#### Variation de stock :

Dans le cas d'un restaurant, la variation de stock pour les produits transformés est quasiment nulle pour les bien alimentaires puisque les dates de péremption empêche de pouvoir stocker les produits transformés. Ainsi c'est pour cette raison que nous considérons que nous pouvons négliger les stocks qu'il nous restera en fin d'exercice. De plus pour les boissons, sur le Mas de Mirabeau nous avons une viticultrice et un brasseur (qui va bientôt s'installer). Par conséquent, nous n'aurons pas besoin de faire des commandes en avance pour les boissons, ce qui nous

permettra de ne pas avoir de stocks de boissons à la fin de l'exercice. Il y aura des stocks sur les sodas qu'il saura alors possible de négliger du fait des faibles quantité que nous aurons. L'ensemble de ces analyses nous permettent d'établir le compte de résultat (**[Annexe E](#page-37-1)**).

La charge financière qui apparaît sur le compte de résultat résulte de prise en compte d'un prêt que nous allons réaliser en début d'activité. En effet la mise en place d'un restaurant comme nous avons pu le voir demande beaucoup d'investissement au départ. Il est alors utile de faire un prêt pour éviter de se retrouver avec un trésorerie négative qui nous empêcherait de pouvoir payer nos salariés. Ainsi pour savoir quel est montant du prêt que nous allons réaliser, nous réalisons un plan de trésorerie (**[Annexe H](#page-39-0)**) qui nous permet d'obtenir la position cash. C'est à dire en quelque sorte l'argent que nous avons en banque. Si elle est négative, cela veut dire que nous ne pouvons ni payer nos salariés, ni faire aucun achat.

## Dette fournisseur :

Le premier contact avec le fournisseur ne nous permettra pas d'obtenir un délai de paiement puisque ce sera la première fois que nous travaillons avec lui. Par conséquent on considère que nous n'aurons pas de dette fournisseur les premières années d'activité.

A partir de l'établissement de ce plan de trésorerie (**[Annexe H](#page-39-0)**), cela nous permet de voir qu'il est nécessaire de faire un prêt de 26 000 € en début d'activité si nous ne voulons pas être en négatif la première année. Par conséquent nous aurons une dette à long terme qui est généralement de 7 ans pour ce genre d'activité. Comme les taux d'intérêts sont très bas (0,92 %)<sup>[\[10\]](#page-26-12)</sup> en ce moment, alors nous aurons une charge financière qui saura de 239,20€ d'après le calcul suivant :

<span id="page-23-1"></span>Change finance 
$$
= (pr\hat{e}t * 0.0092 * 7) * \frac{1}{7}
$$

Il s'en suit de toutes ces analyses, l'établissement du bilan prévisionnelle pour nos 3 années d'activité. Il manque seulement à déterminer les créances clients que nous pouvons avoir. Au niveau de la restauration, il n'y aura pas de créances puisque les clients payent comptant après avoir consommer. Cependant pour les activités fourni au centre aéré, nous pouvons laisser un délai de paiement de 60 jours. Ce qui conduit en fin d'activité à une créance qui sera égale au produit obtenu des activités du mois de novembre et décembre.

À partir de cela, nous obtenons le bilan prévisionnelle final (**[Annexe F](#page-38-0)**).

# <span id="page-23-0"></span>3.2. Analyse de la viabilité financière

L'établissement de notre plan financier ci-dessus se base sur des estimations du nombre de client que nous aurons au cours de l'année de l'exercice. Or il est très probable que nous n'atteignons pas ces estimations(bien qu'elles ont été estimé à la baisse). Ainsi il est important de voir la variabilité de trésorerie si nous n'atteignons pas les clients qui sont attendus. Pour cela nous avons réalisé des graphiques montrant l'évolution de la trésorerie nette au cours des 3 années suivant si nous n'obtenons que 90 % des clients attendus ou seulement 80 % des clients attendus. Nous obtenons ainsi les graphiques ci-dessous suivant si nous faisons un emprunt au départ de 26 000€ ou de 40 000€. La trésorerie nette a été calculé de la manière suivante :

*Trésorerie nette* =(*capitaux propres* + *dettes L T* −*immobilisations nettes*)−(*actif circulant* − *passif circulant*)

<span id="page-24-1"></span>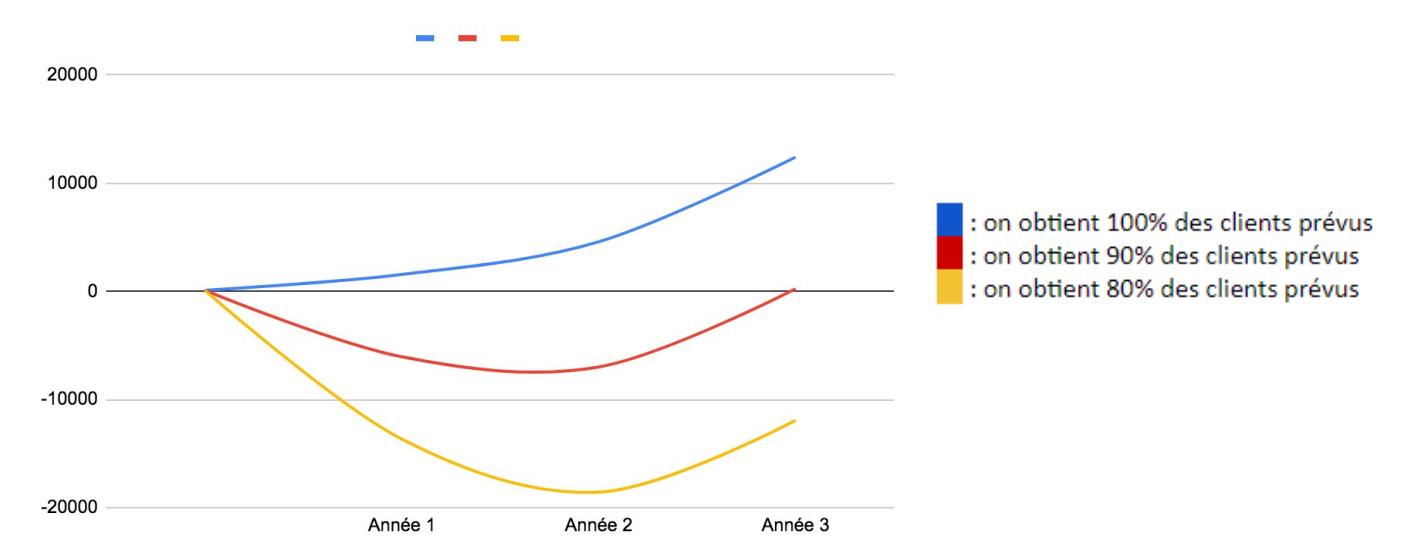

*Figure 3 : Graphique montrant l'évolution de la trésorerie nette au cours des 3 années avec un prêt de 26 000 €.*

<span id="page-24-0"></span>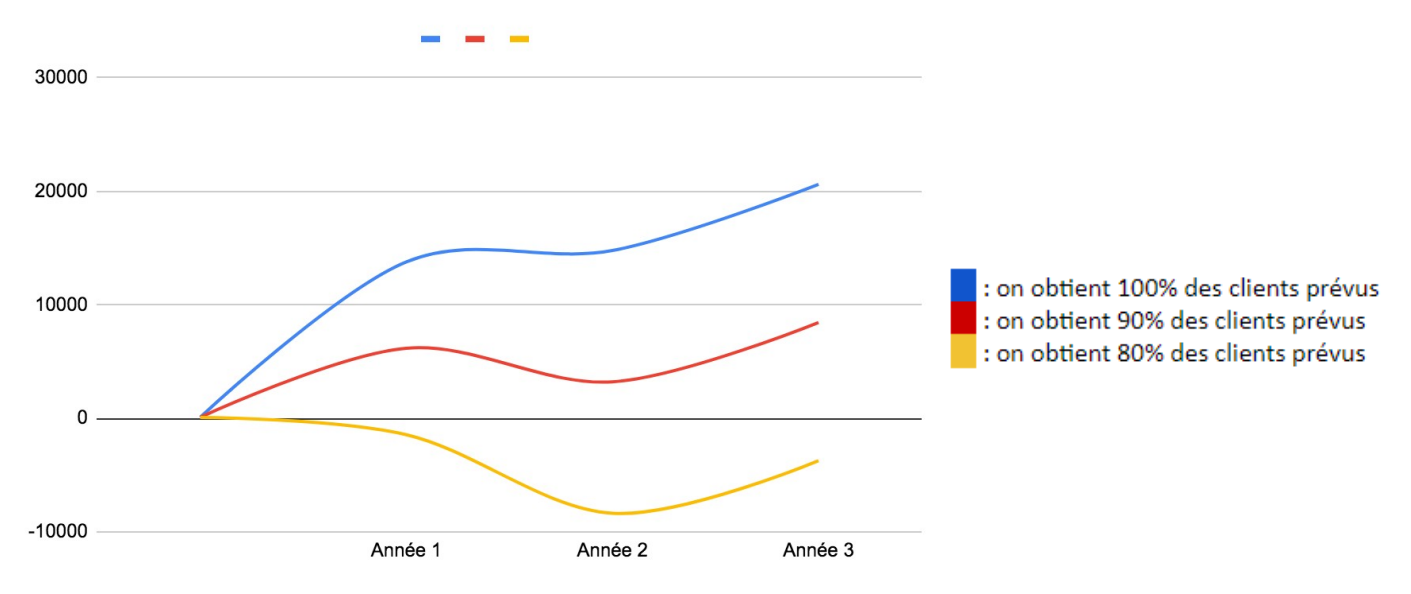

*Figure 4 : Graphique montrant l'évolution de la trésorerie nette au cours des 3 années avec un prêt de 40 000 €.*

Nous pouvoir voir à travers des **[Figure 3](#page-24-1) et [Figure 4](#page-24-0)** qu'il serait peut-être préférable de demander un emprunt de 40 000€ à la banque pour éviter d'avoir des trésoreries négatives si jamais nous venions à ne pas avoir les clients souhaités. En effet lors de l'ouverture d'une activité, notre restaurant ne sera pas visible au grand public. Il faudra être efficace sur la pub que nous allons véhiculé si nous voulons faire marcher notre activité.

# <span id="page-25-0"></span>Conclusion

Les enquêtes sur le terrain ont permis de remettre en question notre modèle et de se confronter à la réalité. Cela a soulevé beaucoup de problèmes et permis de construire un modèle plus adapté au contexte pour arriver à un projet qui fonctionnera potentiellement mieux et sera plus viable. Nos résultats de viabilité sur ce projet sont présentés dans le plan financier, dont son établissement nous a permis de connaître les besoins humains et financiers nécessaires pour une telle structure. L'analyse montre que ce projet est faisable à condition d'un développement de la dynamique au niveau du Mas de Mirabeau dépendant des autres activités qui sont susceptibles de s'y implanter. Ainsi, une étude de marché viendrait compléter ce PEI mais celle-ci semble complexe à établir avec le devenir potentiel du lieu et la multitude d'activités possiblement mises en place.

# <span id="page-26-1"></span>Références bibliographiques

# <span id="page-26-3"></span>*Bibliographie*

<span id="page-26-4"></span>[\[2\]](#page-13-6) Alexander Osterwalder et Yves Pigneur, Pearson, 1 septembre 2011. *Business Model Nouvelle Génération : un guide pour visionnaires, révolutionnaires et challengers.*

## <span id="page-26-2"></span>*Webographie*

<span id="page-26-0"></span><sup>[\[1\]](#page-4-2)</sup> <https://agrosys.fr/> : Site de la Chaire AgroSys.

<span id="page-26-5"></span><sup>[\[3\]](#page-20-2)</sup> <https://www.compta-facile.com/> : Site de comptabilité.

<span id="page-26-8"></span>[\[4\]](#page-20-5) [https://www.l-expert-comptable.com](https://www.l-expert-comptable.com/) : Site de comptabilité.

<span id="page-26-7"></span><sup>[\[5\]](#page-20-4)</sup> [https://www.montpellier-tourisme.fr/Preparer-Reserver/Decouvertes/Montpellier-metropole/](https://www.montpellier-tourisme.fr/Preparer-Reserver/Decouvertes/Montpellier-metropole/Fabregues) Fabregues : Office du tourisme de Montpellier.

<span id="page-26-6"></span><sup>[\[6\]](#page-20-3)</sup> <http://www.mercadis.net/catalogueproduit-carreauproducteurs/> : Site de Marché d'Intérêt National MERCADIS.

<span id="page-26-10"></span><sup>[\[7\]](#page-21-1)</sup> [https://www.edf.fr/entreprises/faq-entreprises/facture/les-taxes-evolutions-tarifaires-en-gaz/](https://www.edf.fr/entreprises/faq-entreprises/facture/les-taxes-evolutions-tarifaires-en-gaz/quel-taux-de-tva-est-applique-sur-votre-facture-de-gaz?mkwid=s&pcrid=337154573469&pkw=&pmt=b&pdv=c&slid=&productid=&pgrid=63154087610&ptaid=dsa-762335996569&gclid=CjwKCAiA_MPuBRB5EiwAHTTvMT_cjALdM9pTkfhWKDqa9FRhDD2DbuqTTvKaCujk3u5t7UPc_gBOHhoCPasQAvD_BwE&gclsrc=aw.ds) quel-taux-de-tva-est-applique-sur-votre-facture-de-gaz?

mkwid=s&pcrid=337154573469&pkw=&pmt=b&pdv=c&slid=&productid=&pgrid=63154087610&p taid=dsa-

[762335996569&gclid=CjwKCAiA\\_MPuBRB5EiwAHTTvMT\\_cjALdM9pTkfhWKDqa9FRhDD2DbuqTTvK](https://www.edf.fr/entreprises/faq-entreprises/facture/les-taxes-evolutions-tarifaires-en-gaz/quel-taux-de-tva-est-applique-sur-votre-facture-de-gaz?mkwid=s&pcrid=337154573469&pkw=&pmt=b&pdv=c&slid=&productid=&pgrid=63154087610&ptaid=dsa-762335996569&gclid=CjwKCAiA_MPuBRB5EiwAHTTvMT_cjALdM9pTkfhWKDqa9FRhDD2DbuqTTvKaCujk3u5t7UPc_gBOHhoCPasQAvD_BwE&gclsrc=aw.ds) [aCujk3u5t7UPc\\_gBOHhoCPasQAvD\\_BwE&gclsrc=aw.ds](https://www.edf.fr/entreprises/faq-entreprises/facture/les-taxes-evolutions-tarifaires-en-gaz/quel-taux-de-tva-est-applique-sur-votre-facture-de-gaz?mkwid=s&pcrid=337154573469&pkw=&pmt=b&pdv=c&slid=&productid=&pgrid=63154087610&ptaid=dsa-762335996569&gclid=CjwKCAiA_MPuBRB5EiwAHTTvMT_cjALdM9pTkfhWKDqa9FRhDD2DbuqTTvKaCujk3u5t7UPc_gBOHhoCPasQAvD_BwE&gclsrc=aw.ds) : Site d'EDF à propos des factures d'eau, d'électricité et de gaz.

<span id="page-26-9"></span><sup>[\[8\]](#page-21-0)</sup> <https://blog.zenchef.fr/quels-sont-les-frais-a-prevoir-pour-ouvrir-son-restaurant/>: Site présentant les frais nécessaires à l'ouverture d'un restaurant.

<span id="page-26-11"></span><sup>[\[9\]](#page-22-0)</sup> [https://www.nisbets.fr/?cm\\_mmc=Adwords-\\_-2090158681-\\_-82567356931-\\_-kwd-](https://www.nisbets.fr/?cm_mmc=Adwords-_-2090158681-_-82567356931-_-kwd-829847599644&gclid=CjwKCAiA8qLvBRAbEiwAE_ZzPT7LR1quIbfGnz_3iNWDQSn4F8ICMn7_9g9FgVteBJIAO1NSMBWy7hoCNoMQAvD_BwE)[829847599644&gclid=CjwKCAiA8qLvBRAbEiwAE\\_ZzPT7LR1quIbfGnz\\_3iNWDQSn4F8ICMn7\\_9g9Fg](https://www.nisbets.fr/?cm_mmc=Adwords-_-2090158681-_-82567356931-_-kwd-829847599644&gclid=CjwKCAiA8qLvBRAbEiwAE_ZzPT7LR1quIbfGnz_3iNWDQSn4F8ICMn7_9g9FgVteBJIAO1NSMBWy7hoCNoMQAvD_BwE) [VteBJIAO1NSMBWy7hoCNoMQAvD\\_BwE](https://www.nisbets.fr/?cm_mmc=Adwords-_-2090158681-_-82567356931-_-kwd-829847599644&gclid=CjwKCAiA8qLvBRAbEiwAE_ZzPT7LR1quIbfGnz_3iNWDQSn4F8ICMn7_9g9FgVteBJIAO1NSMBWy7hoCNoMQAvD_BwE) : Site de vente de matériel de restauration.

<span id="page-26-12"></span><sup>[\[10\]](#page-23-1)</sup> <https://reassurez-moi.fr/taux-pret-immobilier> : Taux de prêt immobilier.

# <span id="page-27-0"></span>Liste des annexes

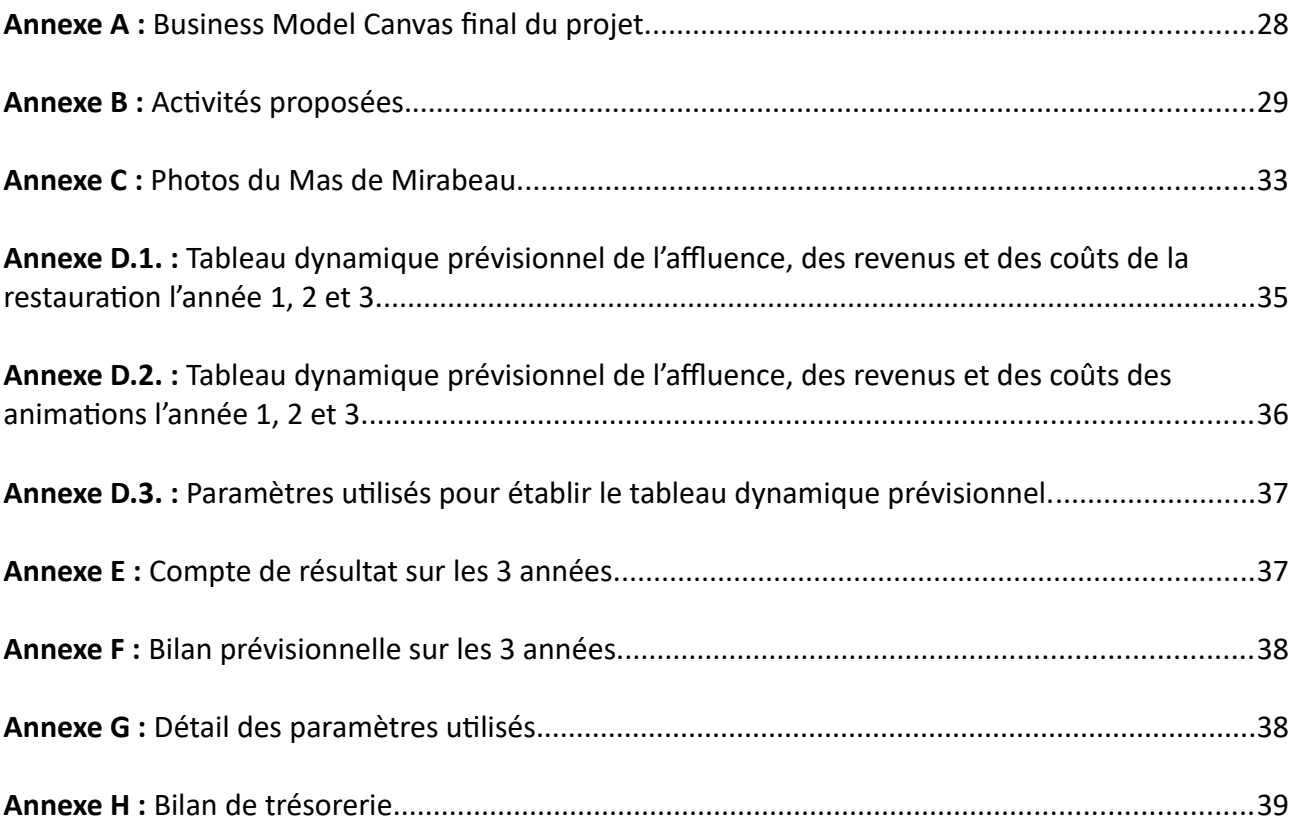

## **Annexe A :** Business Model Canvas final du projet.

<span id="page-28-0"></span>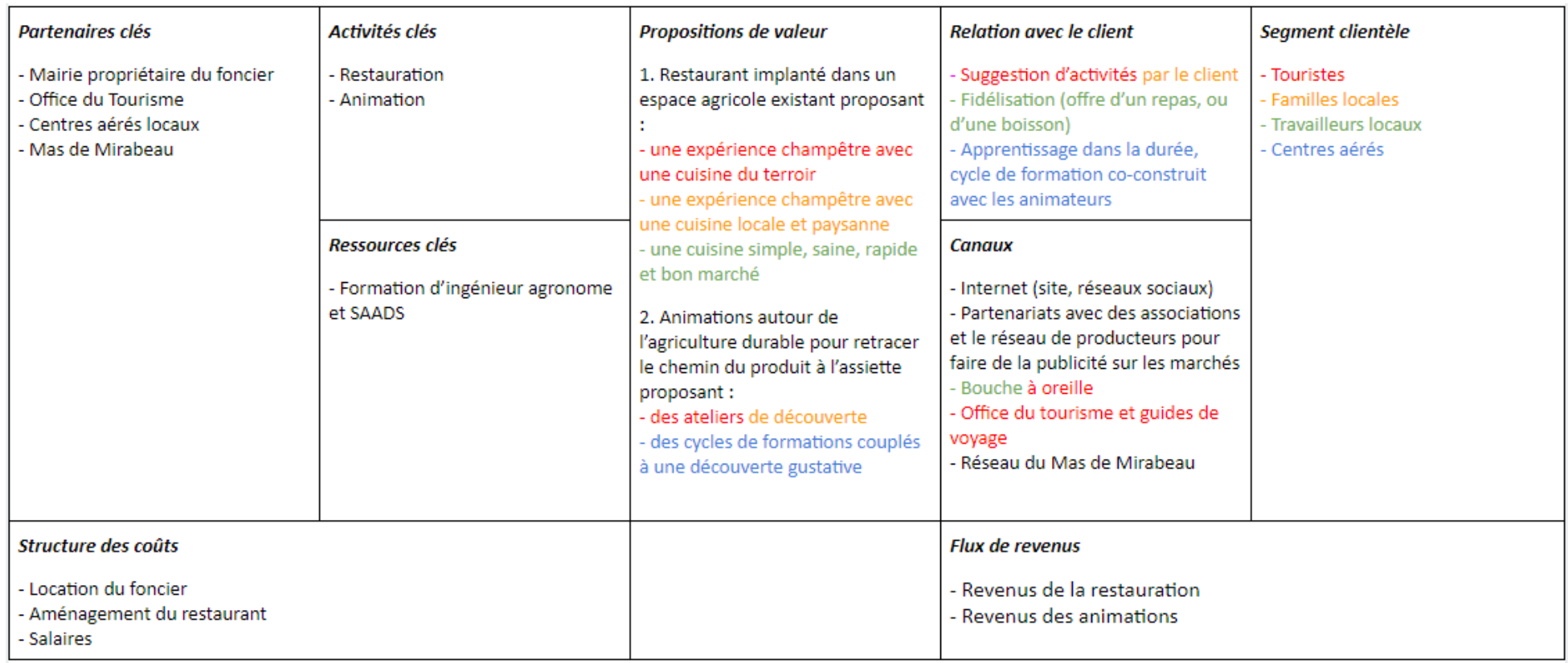

## **Annexe B :** Activités proposées.

<span id="page-29-0"></span>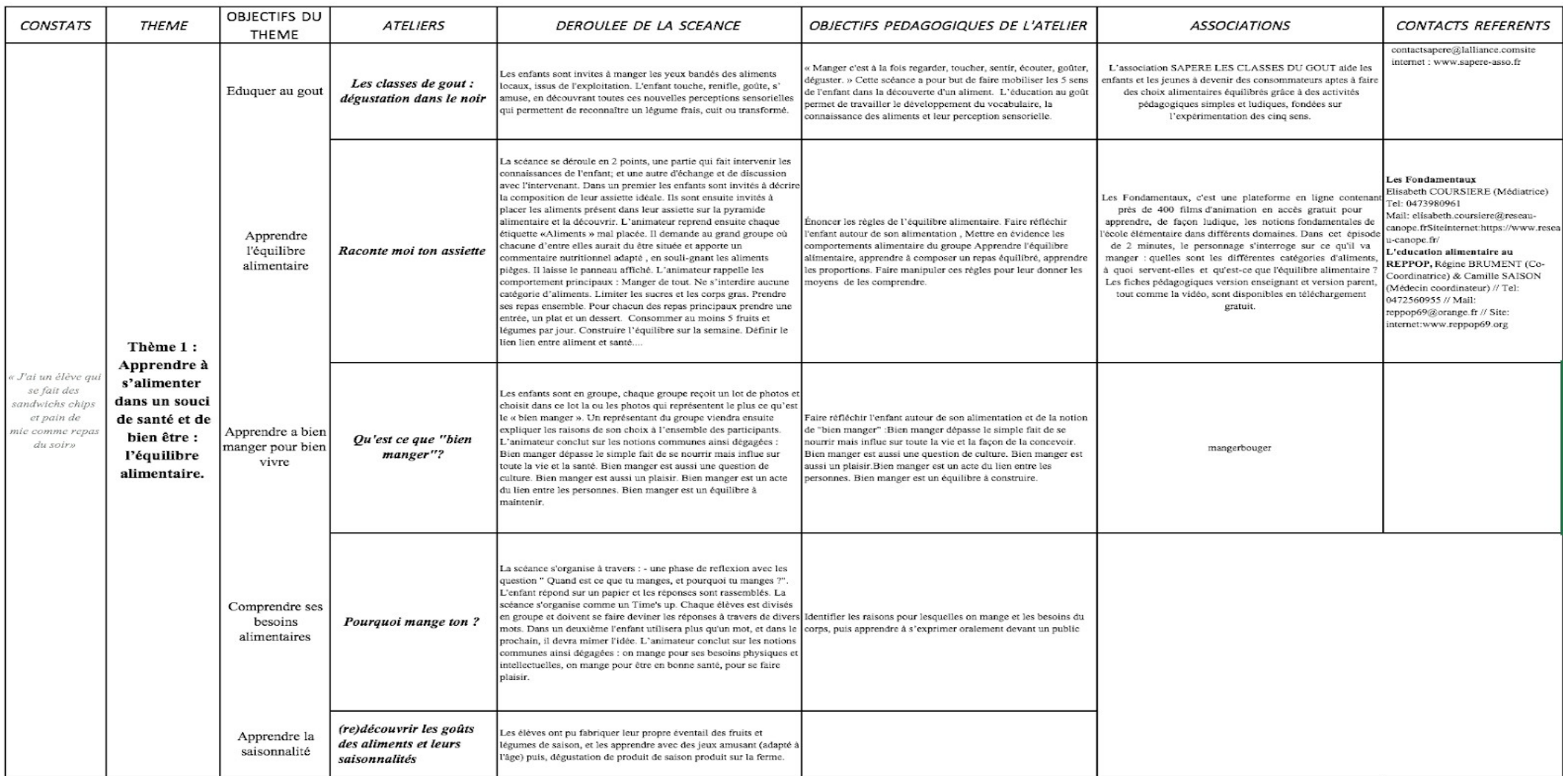

Montpellier SupAgro - Institut national d'études supérieures en sciences agronomiques de Montpellier 2 place Pierre Viala - 34060 Montpellier cedex 02 - [http://www.supagro.fr](http://www.supagro.fr/)

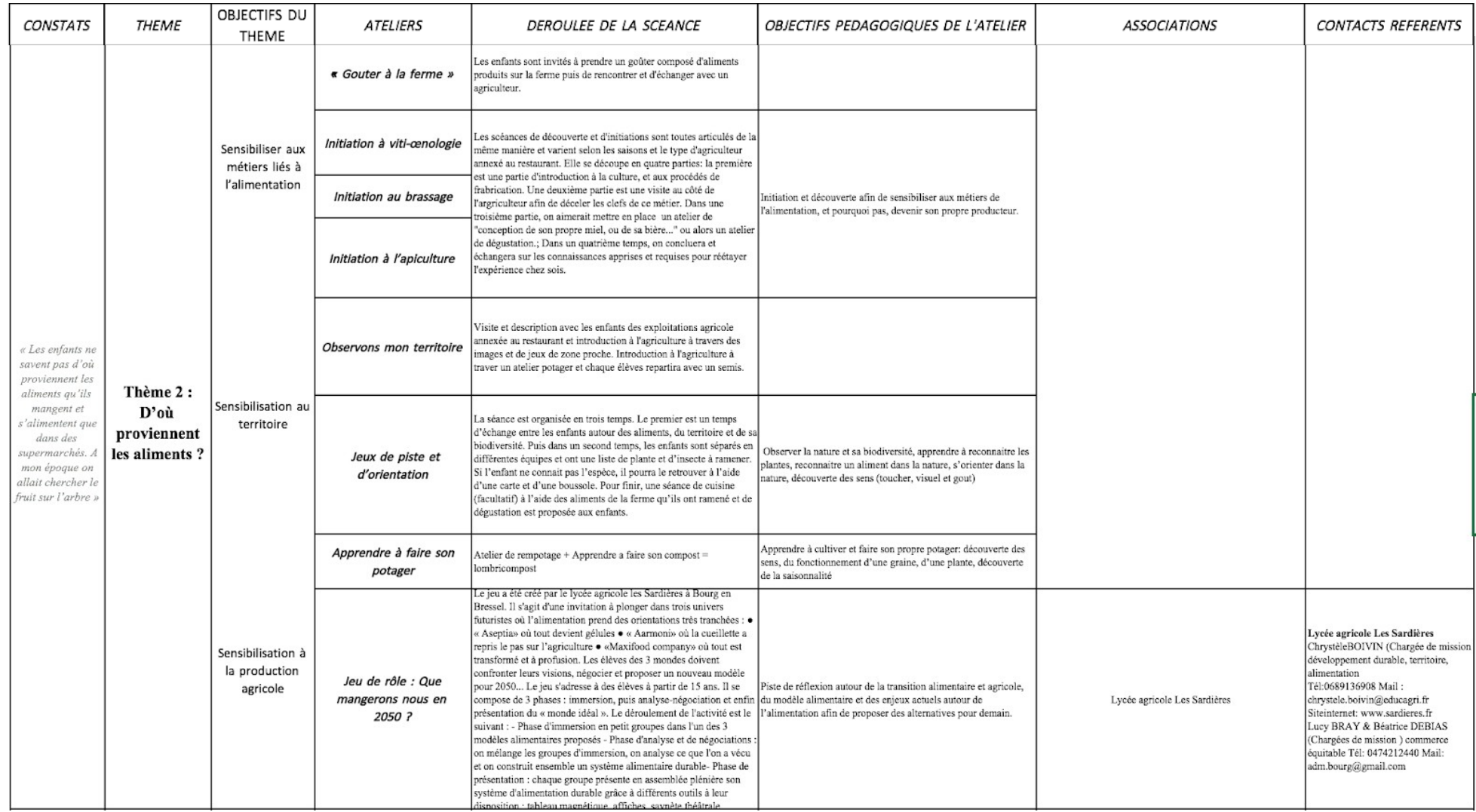

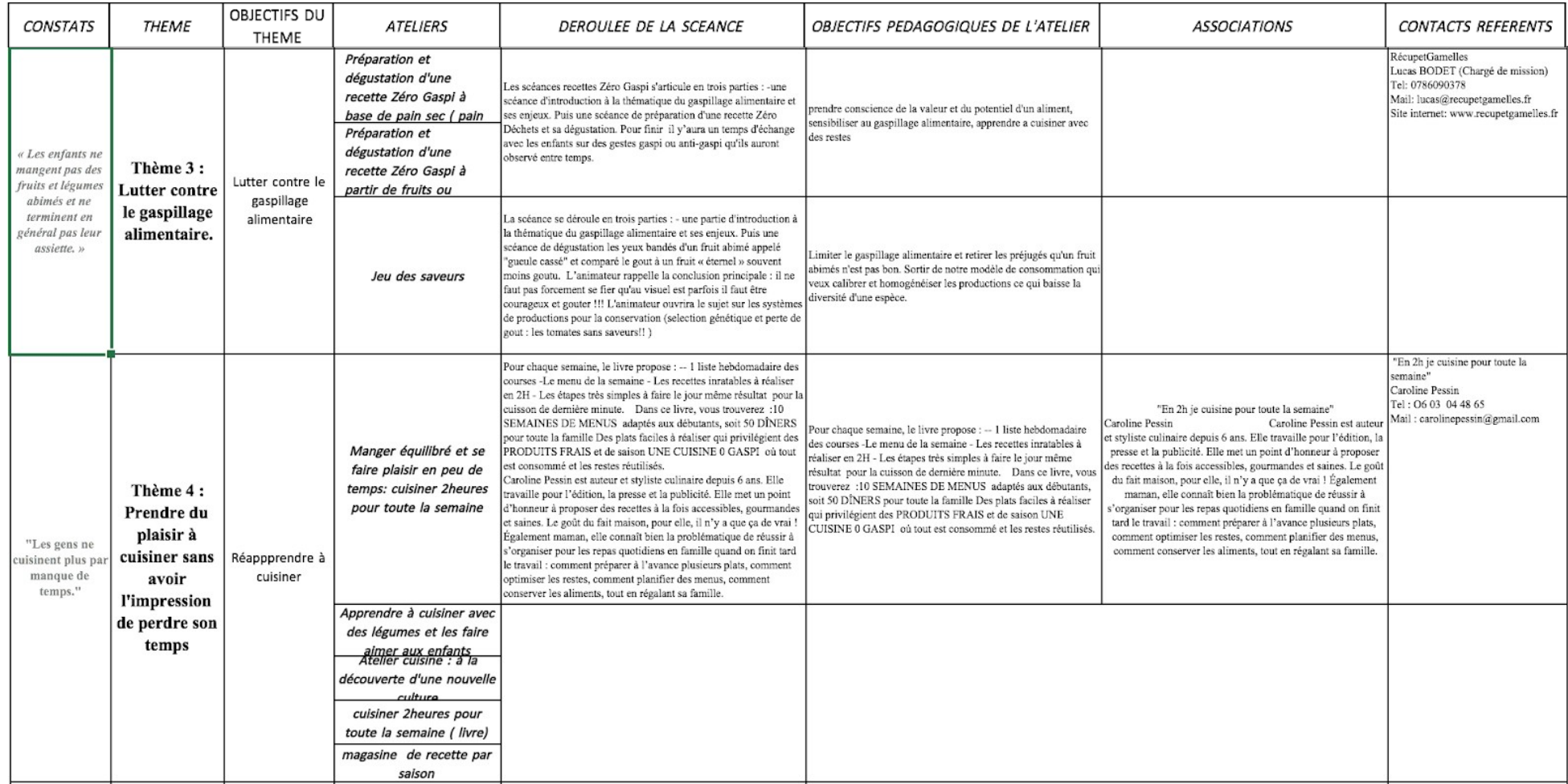

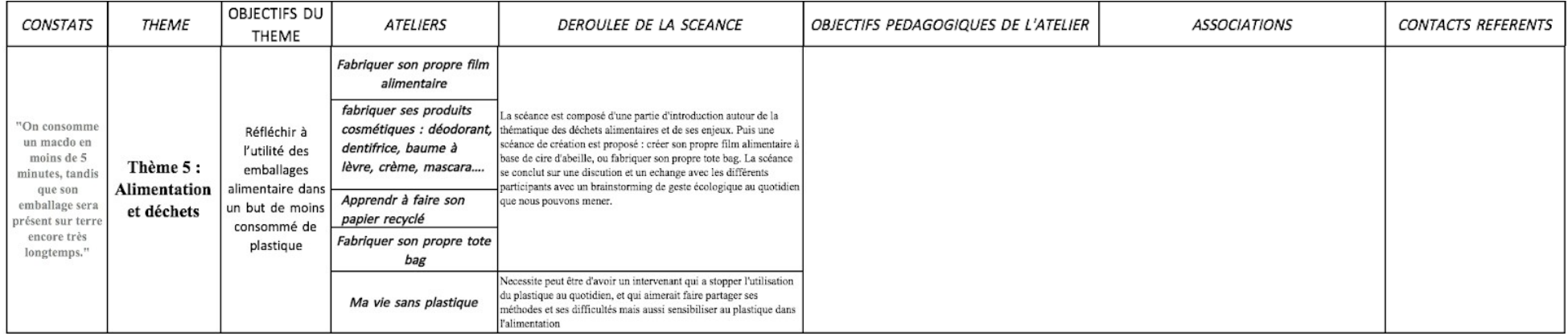

**Annexe C :** Photos du Mas de Mirabeau.

<span id="page-33-0"></span>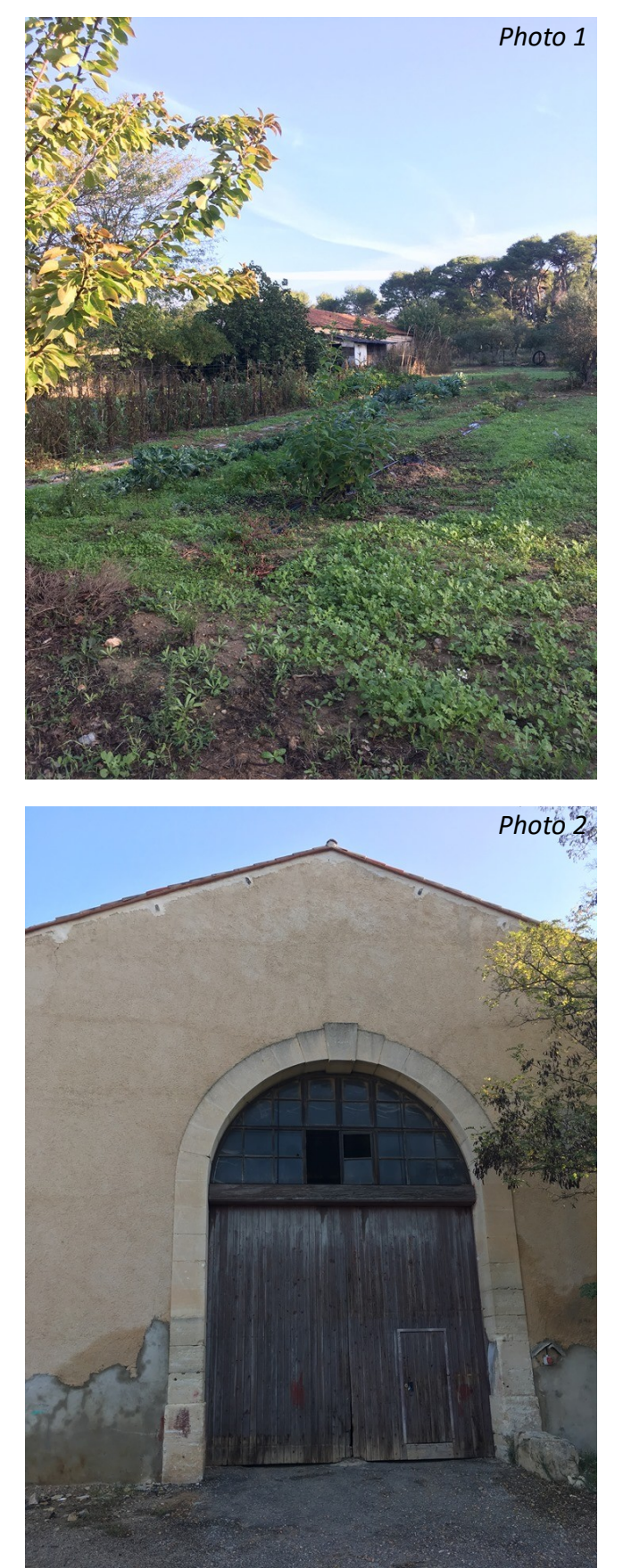

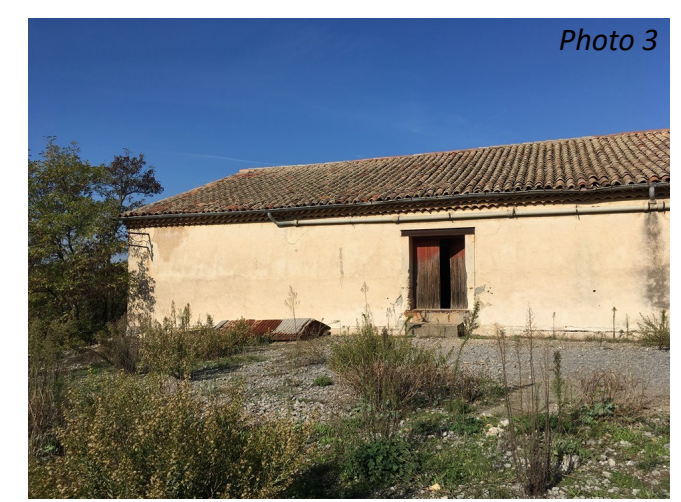

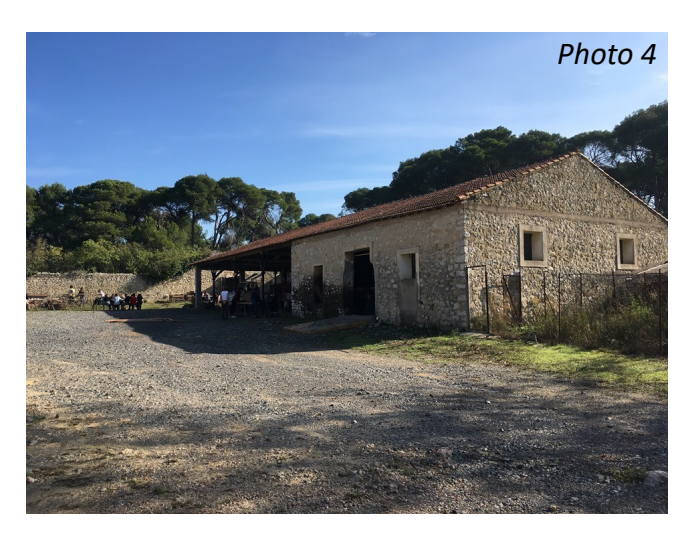

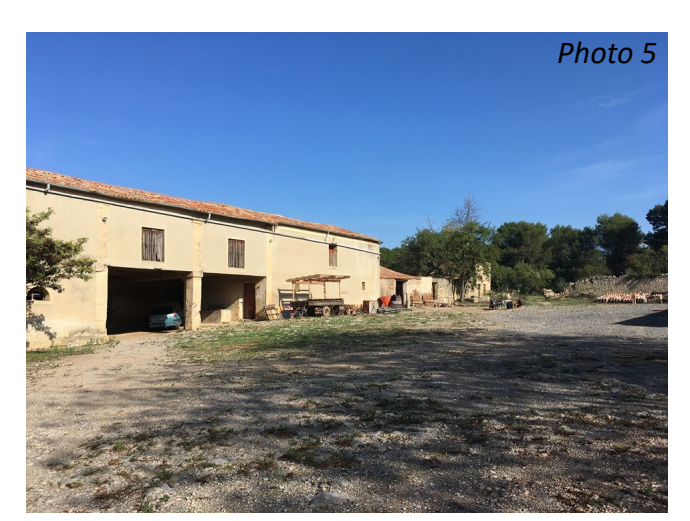

Montpellier SupAgro - Institut national d'études supérieures en sciences agronomiques de Montpellier 2 place Pierre Viala - 34060 Montpellier cedex 02 - [http://www.supagro.fr](http://www.supagro.fr/)

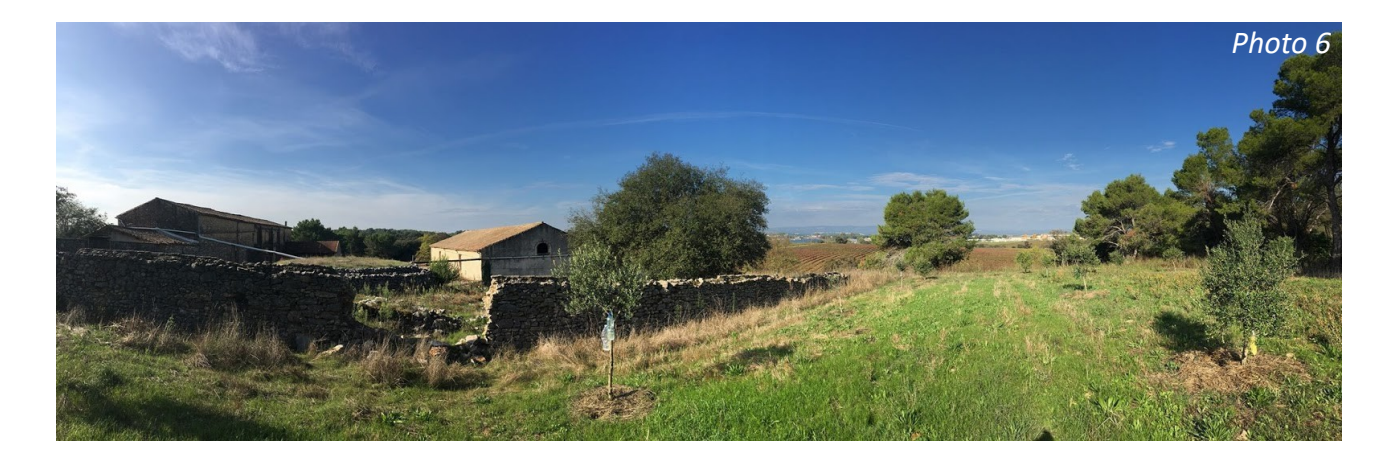

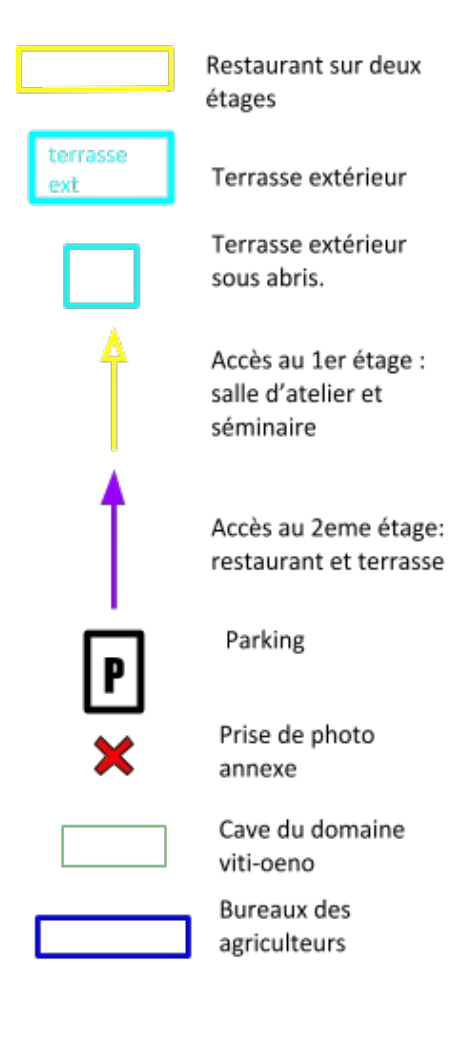

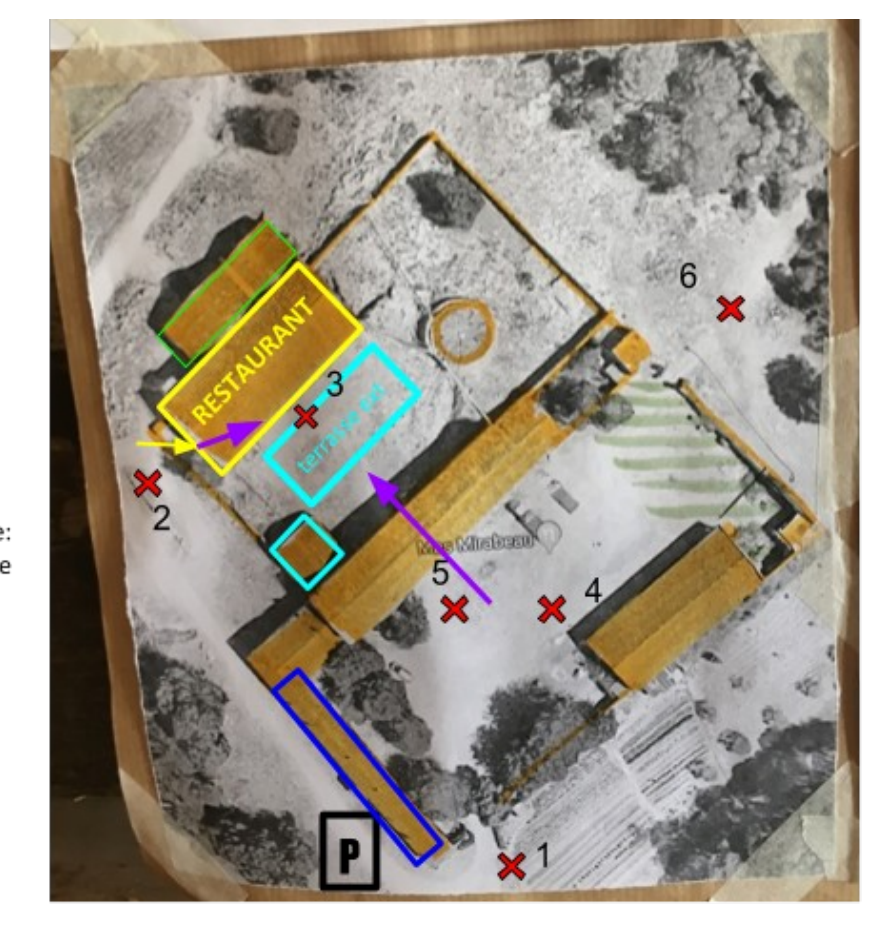

1- Le potager à l'entré du domaine, proche du parking 2- Porte d'entrée du premier étage du restaurant 3- Porte d'entrée du second étage et terrasse 4- Bâtiment agricole 5- Entrée sur la deuxième cour- 6-champs

## **Annexe D.1. :** Tableau dynamique prévisionnel de l'affluence, des revenus et des coûts de la restauration l'année 1, 2 et 3.

#### <span id="page-35-0"></span>I - Restauration

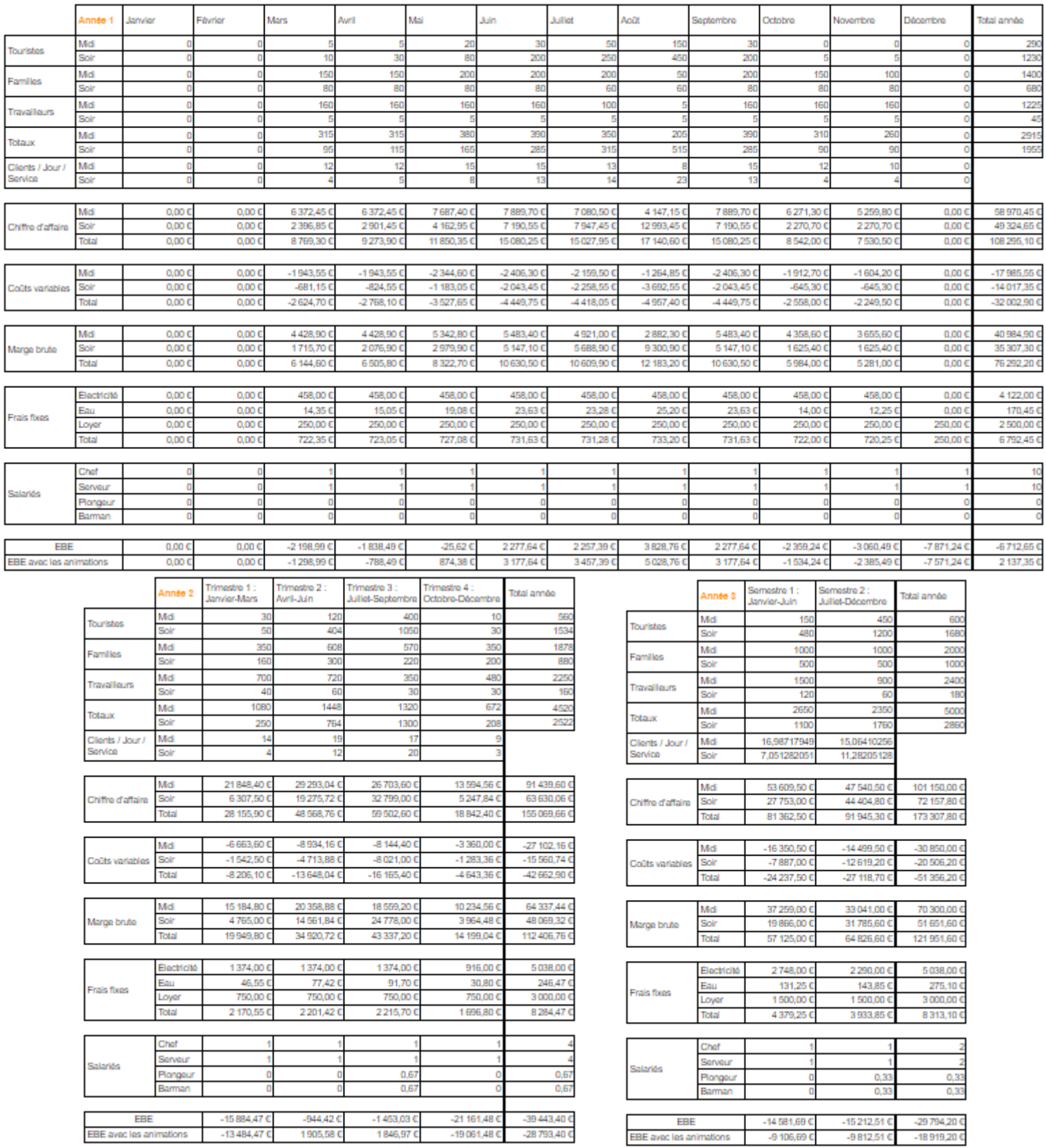

## **Annexe D.2. :** Tableau dynamique prévisionnel de l'affluence, des revenus et des coûts des animations l'année 1, 2 et 3.

#### <span id="page-36-0"></span>II - Animations

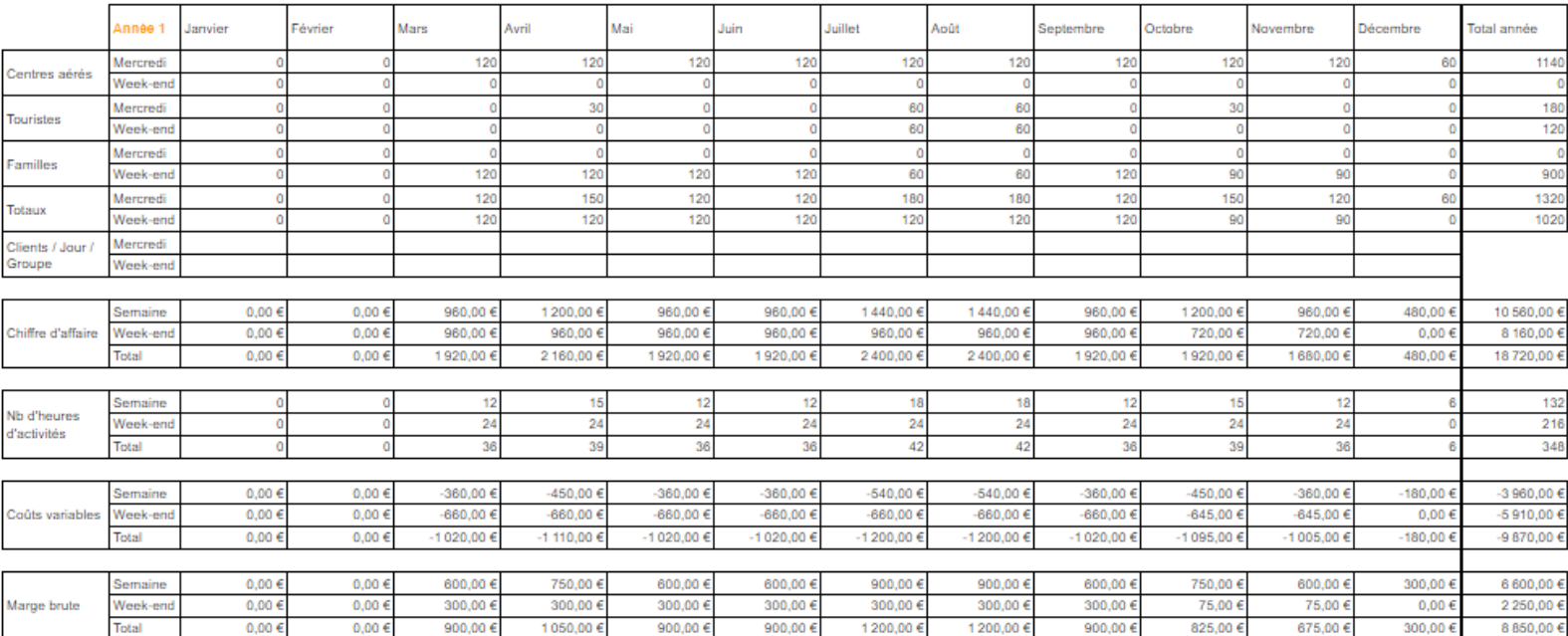

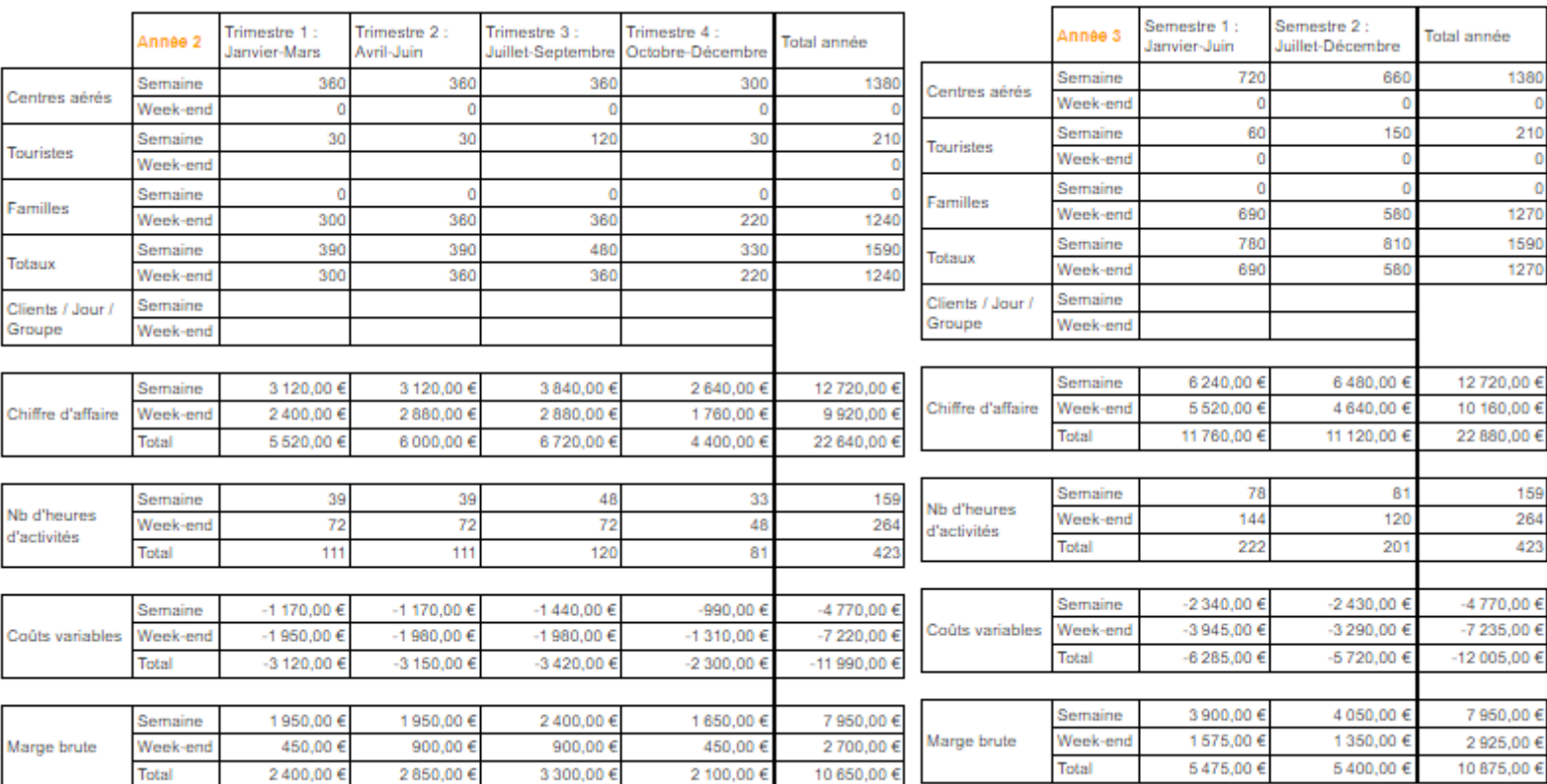

## **Annexe D.3. :** Paramètres utilisés pour établir le tableau dynamique prévisionnel.

<span id="page-37-0"></span>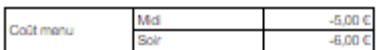

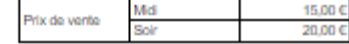

8,00 C<br>8,00 C

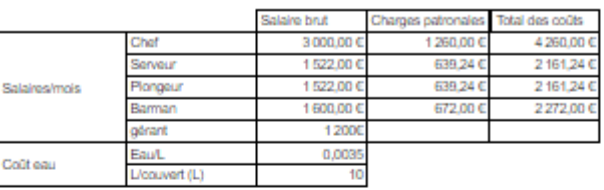

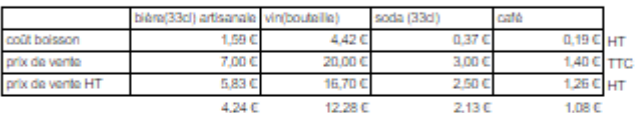

On applique un coefficient de 4.5 pour la vente d'une bouteille de vin en restaurant 3 € pour le soda est fixé par le prix moyen de vente qui se trouve à 3,4 €

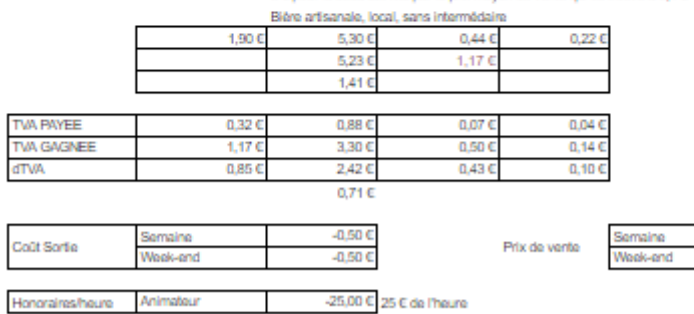

**SP** 

15

3 h d'animation

#### **Annexe E :** Compte de résultat sur les 3 années.

Nb personne/groups

Animateur

<span id="page-37-1"></span>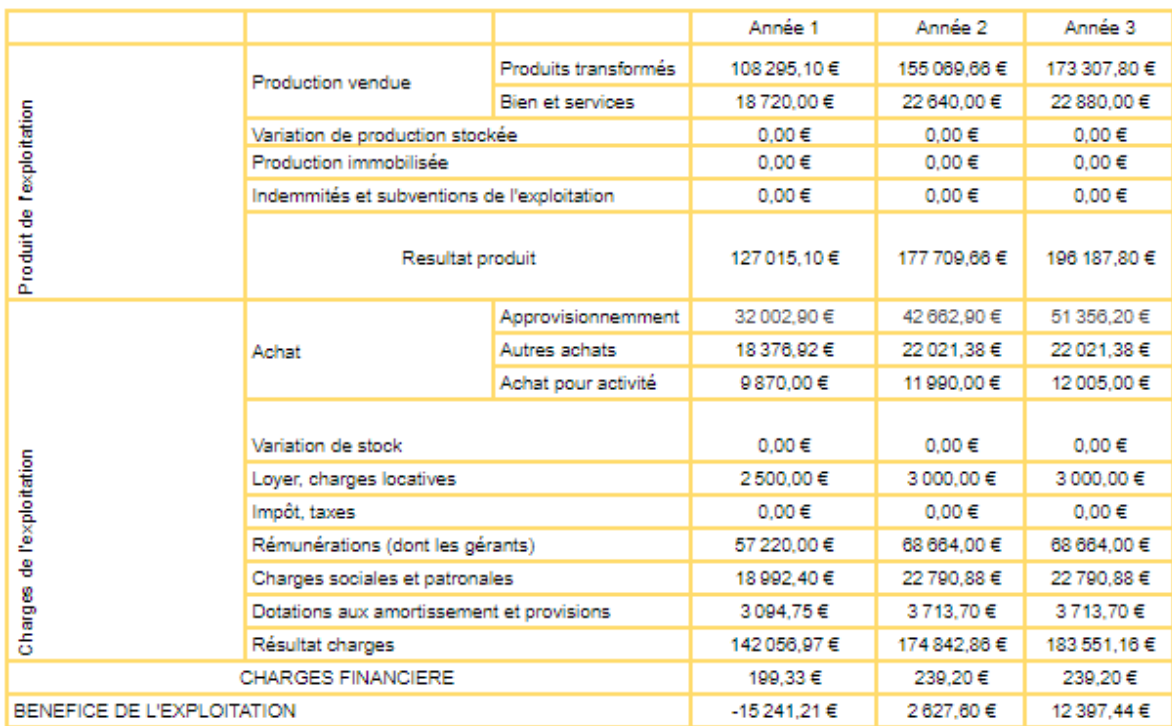

#### **Annexe F :** Bilan prévisionnelle sur les 3 années.

<span id="page-38-0"></span>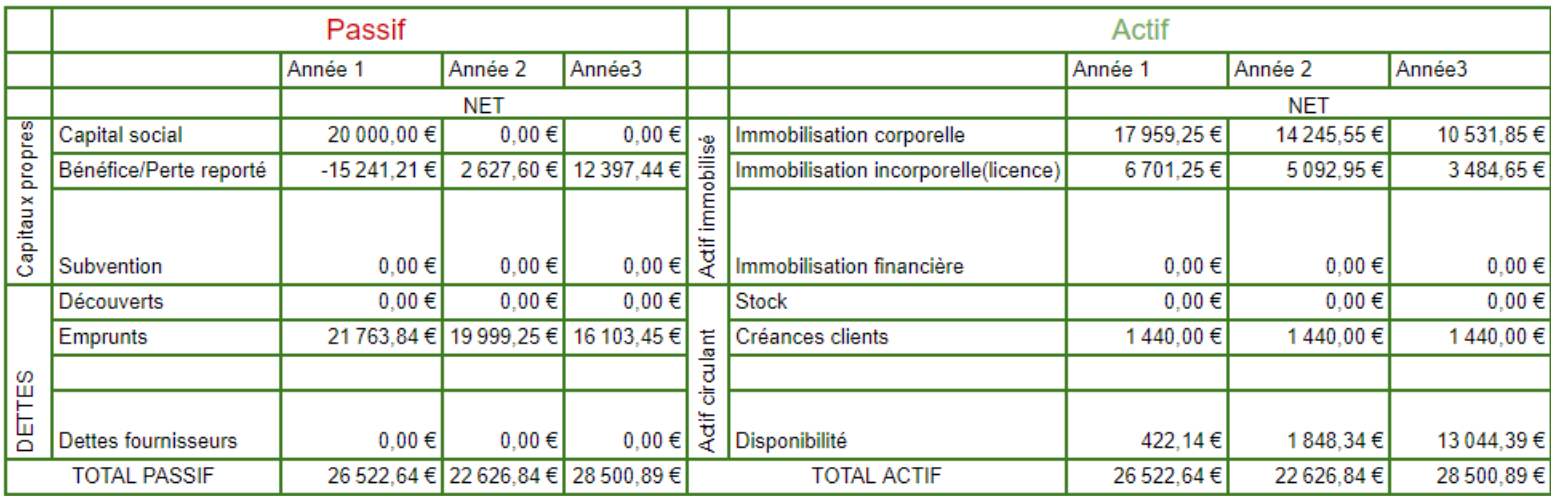

Dette fournisseur de 60 jours

3 mois de créances pour les centres aérés

## **Annexe G :** Détail des paramètres utilisés.

<span id="page-38-1"></span>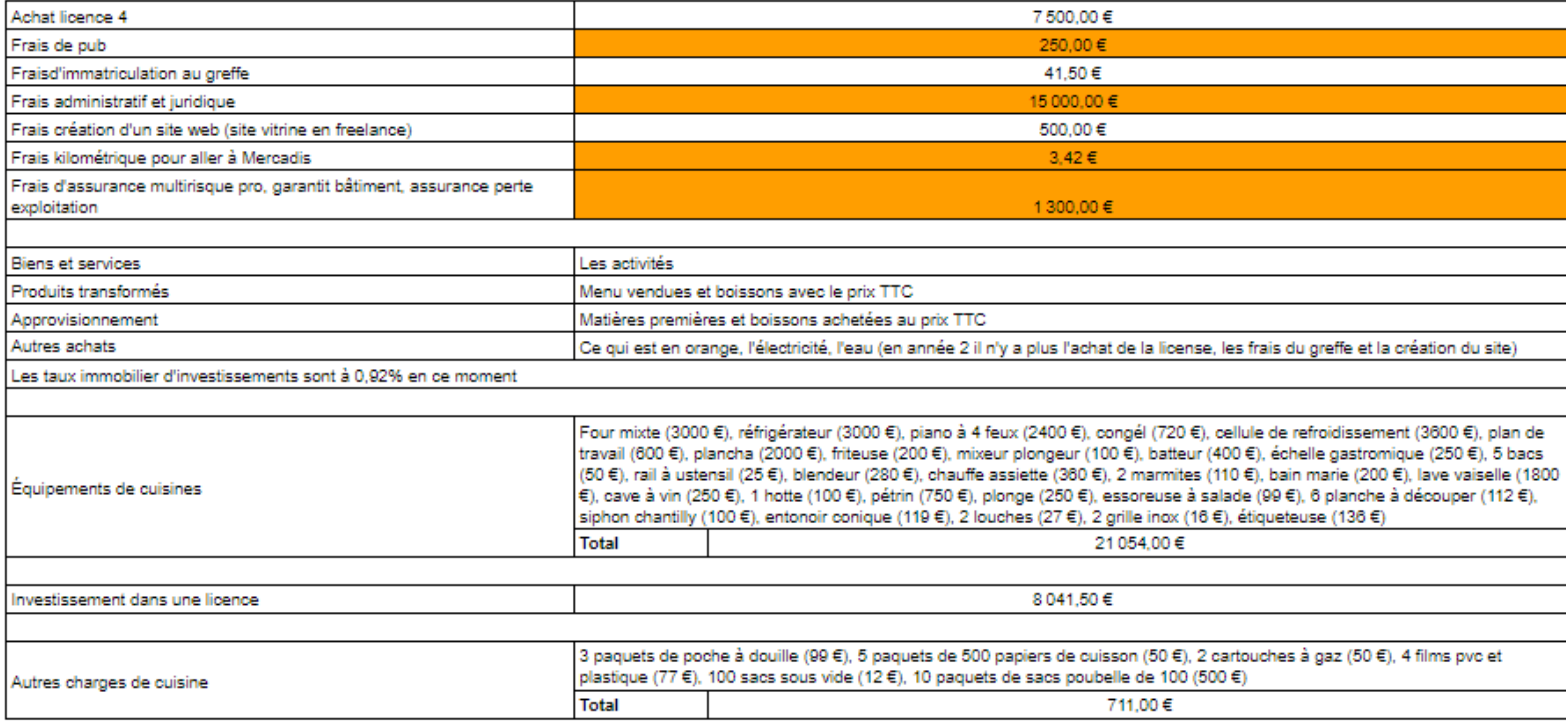

#### **Annexe H :** Bilan de trésorerie.

<span id="page-39-0"></span>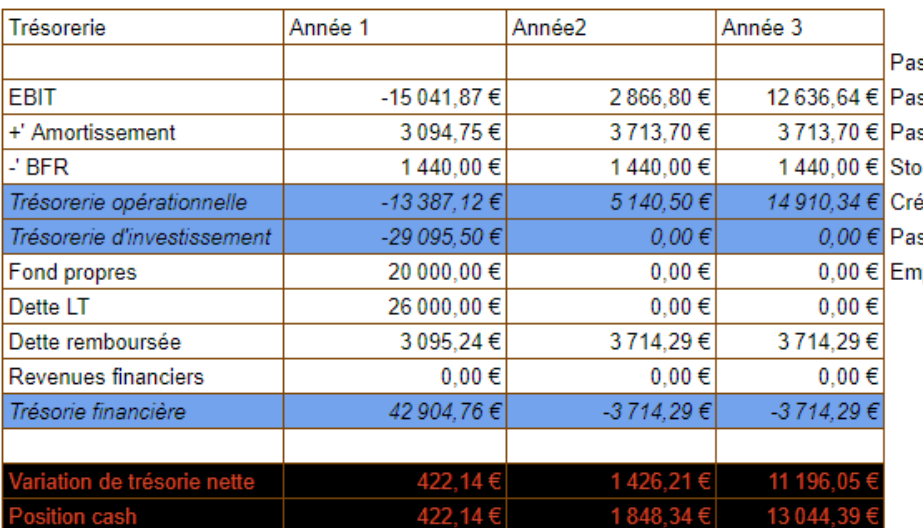

s de créances clients car paiement au comptant s de stock de produit alimentaires sinon péremption s de stock boisson car viticultrice et brasseur sur le site ck sur soft éance pour les centres aérés avec accord de 60 jours de paiement s de dette fournisseur la 1er année

prunt sur 7ans au taux 0,92